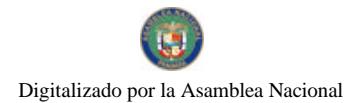

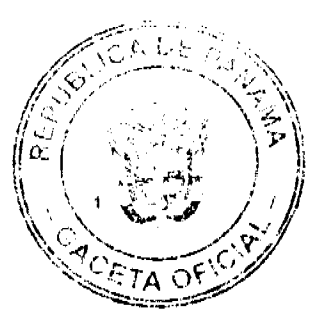

No. 26069

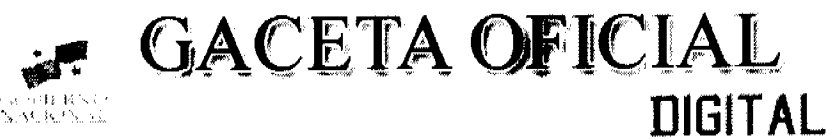

N° 26069 <u>Panamá, R. de Panamá, miércoles 25 de junio de 2008</u> Ano CIV

**CONTENIDO** 

## **ASAMBLEA NACIONAL**

Ley 37 (de 24 de junio de 2008)

"QUE REFORMA LAS LEYES 58 Y 69 DE 1998 Y LA LEY 27 DE 2001, SOBRE LÍMITES POLÍTICO-ADMINISTRATIVOS DE LAS PROVINCIAS DE HERRERA Y VERAGUAS".

#### **CONSEJO DE GABINETE**

Resolución de Gabinete No. 95 (de 18 de junio de 2008)

ÁREA DE DESARROLLO ESPECIAL PARA  $SI$ "QUE DECLARA APROVECHAMIENTO TURÍSTICO, UN SECTOR DEL TERRITORIO INSULAR EN EL ARCHIPIÉLAGO DE BOCAS DEL TORO".

## MINISTERIO DE LA PRESIDENCIA CONSEJO NACIONAL PARA EL DESARROLLO SOSTENIBLE

Resolución No.40 (de 9 de junio de 2008)

"POR LA CUAL SE ADJUDICA DEFINITIVAMENTE EL CONTRATO PARA LOS ESTUDIOS, DISEÑOS, PLANOS, EIA E INSTALACIÓN DE LÍNEA PARA CONDUCCIÓN DE AGUA A FINCAS GANADERAS DE LA COMUNIDAD DE LOS CERRILLOS, DISTRITO DE DAVID, PROVINCIA DE CHIRIQUÍ, PRODUCTO DEL ACTO PÚBLICO DE COMPARACIÓN DE PRECIOS RESPECTIVO".

#### **MINISTERIO DE SALUD**

Resolución No. 308 (de 29 de mayo de 2008)

"POR LA CUAL SE DELEGA EN LA DOCTORA NADJA PORCELL, CON CÉDULA DE IDENTIDAD PERSONAL NO. 8-237-50, Y EN EL LICENCIADO WINSTON SÁNCHEZ, CON CÉDULA DE IDENTIDAD PERSONAL NO. 8-391-330, COMO PRINCIPAL Y SUPLENTE, LA REPRESENTACIÓN DE LA MINISTRA DE SALUD, EN LAS REUNIONES DE LA JUNTA DIRECTIVA DEL PATRONATO DEL HOSPITAL SANTO TOMÁS, EN LOS CASOS EN QUE LA SUSCRITA NO PUEDA **ASISTIR**.'

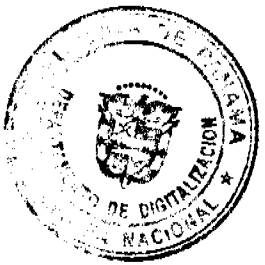

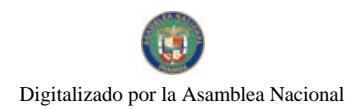

Gaceta Oficial Digital, miércoles 25 de junio de 2008

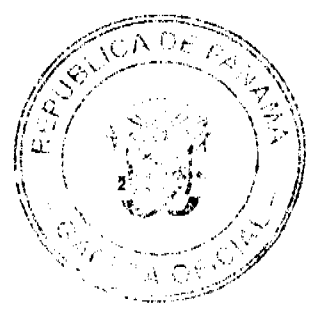

## CONSEJO MUNICIPAL DE ANTÓN

Acuerdo No.07 Del 10 de julio de 2007.

"POR MEDIO DEL CUAL EL HONORABLE CONSEJO MUNICIPAL DEL DISTRTIO DE ANTON, TOMA MEDIDAS REFERENTES A LA CONCESIÓN DEL SERVICIO DE RECOLECCION DE BASURA EN EL DISTRITO DE ANTÓN".

## **CONCEJO MUNICIPAL DE MONTIJO**

Acuerdo Nº 28 (de 18 de septiembre de 2007)

"POR MEDIO DEL CUAL SE DECLARAN OBLIGATORIOS LOS PROCESOS DE REGULARIZACIÓN Y TITULACIÓN MASIVA DE TIERRAS Y SE ESTABLECE EL PROCEDIMIENTO DE ADJUDICACIÓN DE OFICIO DE TIERRAS DEL MUNICIPIO DE MONTIJO".

## **CONSEJO MUNICIPAL DE LAS TABLAS**

Acuerdo Nº 4 (de 22 de abril de 2008)

"POR MEDIO DEL CUAL SE DICTAN ALGUNAS MEDIDAS PARA PROTEGER Y CONSERVAR LAS AGUAS EN LA SUB-CUENCA DEL RÍO MENSABÉ, DISTRITO DE LAS TABLAS, PROVINCIA DE LOS SANTOS".

**AVISOS Y EDICTOS** 

FE DE ERRATA

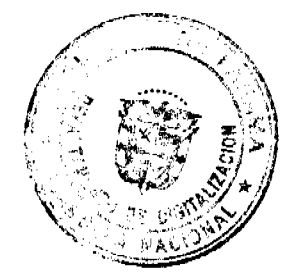

 $\dddotsc$ 

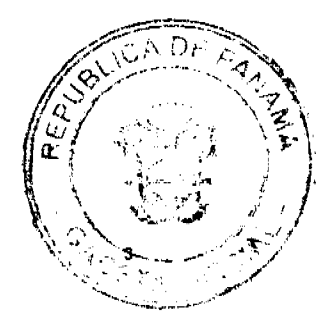

Gaceta Oficial Digital, miércoles 25 de junio de 2008

**LEY 37** De 24 de junio de 2008

# Oue reforma las Leyes 58 y 69 de 1998 y la Ley 27 de 2001, sobre límites político-administrativos de las provincias de Herrera y Veraguas

# **LA ASAMBLEA NACIONAL DECRETA:**

Artículo 1. El numeral 4 del artículo 15 de la Ley 58 de 1998 queda así:

Artículo 15. Los límites de la provincia de Herrera son los siguientes:

#### $\overline{4}$ . Con la provincia de Veraguas:

Desde la cima del cerro Los Nopos se sigue por toda la cordillera que divide las aguas de los ríos Güera y Quebro hasta la cima del cerro Alto Manglillo o Alto del Manglillo; desde la cima de este cerro se continúa por toda la divisoria de aguas hasta la cima del cerro Cacarañado; desde aquí se prosigue en línea recta hasta el nacimiento del río Viejo; desde aquí se continúa en línea recta con dirección Noroeste hasta la roca que está entre la escuela La Peña de Tebario y la Iglesia de Dios de la Profecía en la carretera que conduce del Toro a Tebario en el lugar poblado La Peña, con coordenadas UTM:855103mN, 509588 mE; desde aquí se continúa en línea recta con dirección Noroeste hasta donde se encuentra el nacimiento de la quebrada de Piedra, con coordenadas UTM:855102mN, 509507mE, donde se encuentra el ojo de agua; se prosigue aguas abajo esta quebrada hasta donde vierte sus aguas al río Suay, con coordenadas UTM:856658.55mN, 504339.57mE (NAD-27); se sigue aguas arriba este río hasta donde la quebrada La Llana le vierte sus aguas; se continúa esta quebrada aguas arriba hasta donde la quebrada La Tinaja le vierte sus aguas; se sigue esta quebrada hasta su nacimiento; desde aquí se continúa en línea recta hasta la cima de loma Ñubla; desde esta cima se prosigue en línea recta hasta el punto más elevado del cerro Señiles; desde aquí se sigue en línea recta hasta la confluencia de la quebrada Puja con el río Ponuga; se continúa aguas arriba de este río hasta donde le vierte sus aguas la quebrada Quisama; se continúa por el curso de esta quebrada hasta su nacimiento; desde aquí se prosigue en línea recta hasta el Alto de la Agustina o Loma de la Gregoria; desde este Alto se sigue por toda la divisoria de aguas que separa los ríos Piña y Sábalo del río Ponuguilla hasta el nacimiento de la quebrada La Pita; se continúa aguas abajo esta quebrada hasta su confluencia en el río Sábalo: desde la desembocadura de la quebrada La Pita en el río Sábalo, se prosigue en línea recta hasta el Alto de Remigio Ureña; desde aquí se continúa en

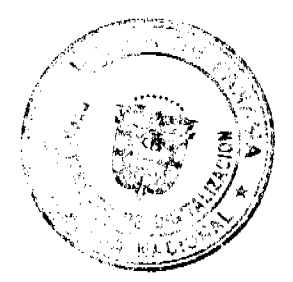

Gaceta Oficial Digital, miércoles 25 de junio de 2008

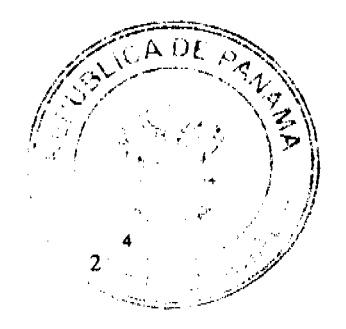

línea recta hasta el nacimiento del río Cacique; se sigue aguas abajo este río hasta donde lo cruza el camino que va de Rincón Santo a La Carrillo; desde este cruce se sigue en línea recta hasta la cima del cerro Cacique; desde esta cima se continúa la línea recta hasta un punto en la quebrada Los Naranjos, que quede más próximo al mencionado cerro; desde el citado punto se sigue por todo el curso de esta quebrada hasta su desagüe en el río Yaré; desde esta unión se continúa el río Yaré hasta su desembocadura en el río Conaca; se continúa aguas abajo por el curso de este río hasta donde le tributa sus aguas al río Cañazas, el cual se continúa hasta su confluencia con el río Santa María.

Artículo 2. El numeral 4 del artículo 23 de la Ley 58 de 1998 queda así:

Artículo 23. Los límites del distrito de Ocú son los siguientes:

 $\cdots$ 

#### $\overline{4}$ . Con el distrito de Las Minas:

Desde la confluencia de la quebrada Lajas o La Palma en el río Parita, se sigue aguas arriba dicho río hasta donde se le une la quebrada Parita; se continúa esta quebrada hasta su nacimiento; desde aquí se prosigue en línea recta con dirección Suroeste hasta Altos de Los Helechales; se continúa en línea recta hasta el nacimiento de la quebrada Juncal; se prosigue aguas abajo esta quebrada hasta su desagüe en el río Suay; se continúa por el curso de este río, hasta donde la quebrada La Llana le vierte sus aguas en el límite de la provincia de Veraguas.

## Artículo 3. El numeral 3 del artículo 47 de la Ley 58 de 1998 queda así:

Artículo 47. Los límites de la provincia de Veraguas son los siguientes:

 $\ddotsc$ 

#### Con la provincia de Herrera:  $\mathbf{3}$ .

Desde la confluencia del río Cañazas con el río Santa Maria se continúa el primer río aguas arriba hasta donde recibe las aguas el río Conaca; se sigue el río Conaca aguas arriba hasta donde le vierte sus aguas el río Yaré; se continúa este último río hasta donde le tributa sus aguas la quebrada Los Naranjos, la cual se continúa aguas arriba hasta un punto sobre la misma quebrada, que quede más próximo al cerro Cacique; desde este punto se prosigue en línea recta hasta la cima del mencionado cerro; se continúa con esta línea hasta el punto donde el camino que va de Rincón Santo a La Carrillo cruza el río Cacique; desde aquí se continúa aguas arriba este río hasta su nacimiento; desde esta cabecera se sigue en línea recta hasta el Alto de Remigio Ureña; desde este Alto se prosigue en línea recta hasta la confluencia de la quebrada Pita con el río Sábalo; desde aquí se continúa aguas arriba la quebrada La Pita hasta su nacimiento; de ahí se sigue por toda la divisoria

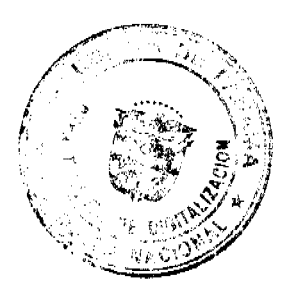

Gaceta Oficial Digital, miércoles 25 de junio de 2008

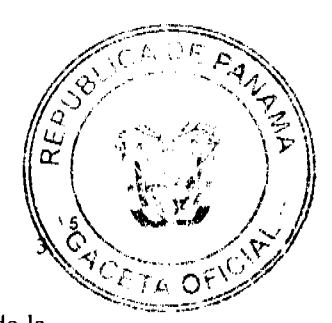

de aguas que separa los ríos Piña y Sábalo del río Ponuguilla hasta el Alto de la Agustina o Loma de la Gregoria; desde este Alto se continúa en línea recta hasta el nacimiento de la quebrada Quiasma; se continúa esta quebrada hasta su desagüe en el río Ponuga, el cual se sigue aguas abajo hasta donde recibe las aguas de la quebrada Puja; desde esta confluencia se prosigue en línea recta hasta el punto más elevado del cerro Señiles; desde aquí se continúa en línea recta hasta la cima de loma Ñubla; se continúa en línea recta hasta el nacimiento de la quebrada La Tinaja; se sigue esta quebrada hasta su desembocadura en la quebrada La Llana; se prosigue esta quebrada hasta su confluencia en el río Suay; se prosigue aguas abajo este río hasta donde la quebrada de Piedra le vierte sus aguas, punto con coordenadas UTM:856658mN, 504339mE (NAD-27); se continúa esta quebrada aguas arriba hasta su nacimiento donde se encuentra el ojo de agua, punto con coordenadas UTM:855102mN, 509507mE; desde aquí se sigue en línea recta hasta la roca que está entre la escuela La Peña de Tebario y la Iglesia de Dios de la Profecía en la carretera que conduce de Tebario al Toro en el lugar poblado La Peña, punto con coordenadas UTM: 855103mN, 509588mE; desde aquí se prosigue en línea recta con dirección Sureste hasta el nacimiento del río Viejo; desde aquí se sigue en línea recta hasta el punto más elevado del cerro Cacarañado; se continúa por la divisoria de aguas hasta la cima del cerro Alto El Manglillo; desde aquí se prosigue por toda la cordillera que divide las aguas de los ríos Güera y Quebro hasta la cima del cerro Los Nopos.

- Artículo 4. Se adiciona el literal c al numeral 9 del artículo 67 de la Ley 58 de 1998, así: Artículo 67. Los límites del distrito de Santiago son los siguientes:
	- $\mathbf{Q}$ En la provincia de Herrera
		- Con el distrito de Las Minas:  $\ddot{\mathbf{c}}$ .

Desde donde la quebrada de Piedra vierte sus aguas en el río Suay, punto con coordenadas UTM:856658mN, 504339mE (NAD-27), se continúa este río aguas arriba hasta donde la quebrada La Llana le vierte sus aguas.

Artículo 5. Los numerales 4 y 5 del artículo 4 de la Ley 27 de 2001 quedan así: Artículo 4. Los límites de distrito de Mariato son los siguientes:

 $\sim$ 

 $\ddotsc$ 

 $\ddotsc$ 

En la provincia de Herrera

 $\overline{\phantom{a}}$ 

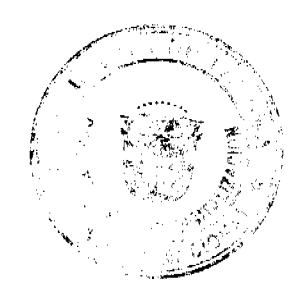

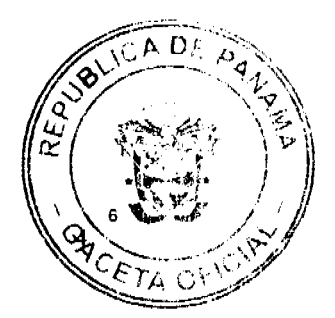

No. 26069

Con el distrito de Las Minas  $\boldsymbol{\Delta}$ 

Desde donde la quebrada de Piedra le revierte sus aguas en el río Suay, con coordenadas UTM:856658mN, 504339mE (NAD-27), se continúa esta quebrada aguas arriba hasta su nacimiento donde se encuentra el punto con coordenadas UTM:855102mN, donde se encuentra el ojo de agua; desde aquí se sigue en línea recta hasta la roca que está entre la escuela La Peña de Tebario y la Iglesia de Dios de la Profecía en la carretera que conduce de Tebario al Toro en el lugar poblado La Peña, punto con coordenadas UTM:855103mN, 509588mE; desde aquí se prosigue en línea recta con dirección Suroeste hasta el nacimiento del río Viejo; desde aquí se sigue en línea recta hasta el punto más elevado del cerro Cacarañado; se continúa por la divisoria de aguas hasta la cima del cerro Alto El Manglillo; desde aquí se prosigue por toda la cordillera que divide las aguas de los ríos Güera y Quebro hasta la cima del cerro Los Nopos.

Con el distrito de Los Pozos  $5<sub>1</sub>$ 

Desde la cima del cerro Los Nopos se sigue por toda la cordillera que divide las aguas de los ríos Güera y Quebro hasta la cima del cerro El Manglillo o Alto del Manglillo.

Artículo 6. Se crea el corregimiento Rubén Cantú, segregado de los corregimientos El Alto y Gatú o Gatuncito, del distrito Santa Fe, provincia de Veraguas.

Artículo 7. Se modifica el encabezado y se adiciona el numeral 8 al artículo 66 de la Ley 58 de 1998, así:

Artículo 66. El distrito de Santa Fe se divide en ocho (8) corregimientos, a saber: Santa Fe (cabecera), Calovébora, El Alto, El Cuay, El Pantano, Gatú o Gatucito, Río Luis y Rubén Cantú. La cabecera del distrito es el poblado de Santa Fe. Los límites de los corregimientos del distrito de Santa Fe son los siguientes:

#### Corregimiento Rubén Cantú 8.

 $\ddotsc$ 

a.

## Con el corregimiento El Alto:

Desde la confluencia del río Lajas con el río Gallito y desde este último aguas arriba, se sigue hasta la desembocadura de la quebrada El Brujo; se sube por el curso de esta quebrada hasta la confluencia de la quebrada Las Peñitas y desde esta, aguas arriba, hasta su nacimiento, con coordenadas UTM:0500150mE, 0939616mN (WGS-84); desde allí se prosigue en línea imaginaria con rumbo Noreste hasta la cima del cerro Altos del Cirgüeral.

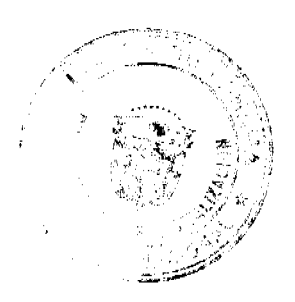

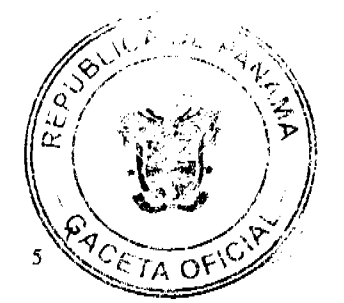

#### Con el corregimiento Gatú o Gatuncito:  $h$

Gaceta Oficial Digital, miércoles 25 de junio de 2008

Desde la cima del cerro Altos del Cirgüeral se sigue en línea recta imaginaria con rumbo Sureste hasta la cabecera de la quebrada Palo Grande o Caimito y desde esta, aguas abajo, hasta su desembocadura con el río Gatú.

#### Con el corregimiento de Santa Fe (cabecera): c.

Desde la confluencia del río Gallito con el río Lajas, con coordenadas UTM: 0495759mE, 0937957mN (WGS-84).

Artículo 8. Las comunidades que quedan comprendidas dentro del corregimiento Rubén Cantú son: El Bongo, El Palmarito, Las Peritas, El Hinojal, El Guanábano, El Juncal, Palo Verde, La Montañuela Arriba, Chichical, La Peña, La Sabaneta, La Pita o El Aguacate, La Montaña Abajo, La Pandura No.2, La Ciénega, Loma del Medio, La Pacora, Alto de Valle Alegre, Sabaneta de Pescara, El Junquito, La Isleta No.1, El Común, Las Tiburcias, El Comuncito, El Manzanillo, El Chorrillito, Caimito, Agua Fría, Los Cerritos de Santa Fe, La Evidencia, Alto El Cirgüeral, Cinco Cerros o Los Cerrillos, Caña Blanca, Las Minitas, Alto Corona, Los Santanas, El Calabacito, El Guabito, El Pedregoso, Pescara y Espavé.

Artículo 9. Se crea el corregimiento Las Cruces, segregado de los corregimientos Cañazas (cabecera), El Picador y el corregimiento Cerro de Plata, en el distrito de Cañazas, provincia de Veraguas.

Artículo 10. Se modifica el encabezado y se adiciona el numeral 8 al artículo 22 de la Ley 69 de 1998, así:

Artículo 22. El distrito de Cañazas se divide en ocho (8) corregimientos, a saber: Cañazas (cabecera), San Marcelo, El Picador, Cerro de Plata, Los Valles, San José, El Aromillo y Las Cruces.

La cabecera del distrito de Cañazas es la población de Cañazas. Los límites de los corregimientos del distrito de Cañazas son los siguientes:

Corregimiento Las Cruces  $\mathbf{R}$ 

 $\mathbf{r}$ 

Con el corregimiento Cañazas (cabecera):  $\overline{a}$ .

Desde la desembocadura de la quebrada Mata Palo en el río San Pablo, se sube río arriba hasta la desembocadura de la quebrada Cavira con el río San Pablo.

b. Con el corregimiento El Picador:

Desde la desembocadura de la quebrada Cavira en el río San Pablo, se sigue río arriba hasta la desembocadura de la quebrada Peñón.

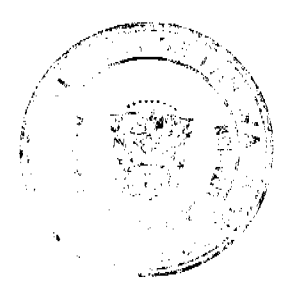

 $\mathbf{c}$ .

Gaceta Oficial Digital, miércoles 25 de junio de 2008

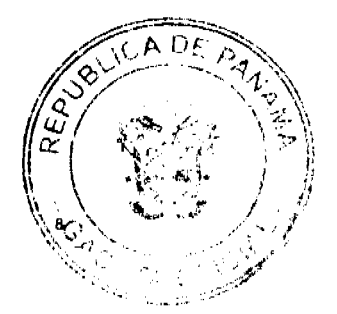

Con el corregimiento de Cerro de Plata:

Desde la desembocadura de la quebrada Mata Palo se continúa quebrada arriba hasta la cima del cerro El Blandito, siguiendo un camino sin nombre hasta el río Bale. Desde allí se sigue por el río Bale, río arriba, hasta su nacimiento.

Artículo 11. Las comunidades que quedan comprendidas dentro del corregimiento Las Cruces son: Los González, Las Cruces, Guabal Poniente, San Juan de Dios, Pan de Azúcar, El Cortezo, El Higuito, El Román y El Blandito.

Artículo 12. Esta Ley modifica el numeral 4 del artículo 15, el numeral 4 del artículo 23, el numeral 3 del artículo 47 y el encabezado del artículo 66 de la Ley 58 de 29 de julio de 1998, así como el encabezado del artículo 22 de la Ley 69 de 28 de octubre de 1998 y los numerales 4 y 5 del artículo 4 de la Ley 27 de 25 de junio de 2001, y adiciona el numeral 8 al artículo 66 y el literal c al numeral 9 del artículo 67 de la Ley 58 de 29 de julio de 1998, así como el numeral 9 al artículo 22 de la Ley 69 de 28 de octubre de 1998.

Artículo 13. Esta Ley comenzará a regir desde su promulgación.

## COMUNÍQUESE Y CÚMPLASE.

Proyecto 422 de 2008 aprobado en tercer debate en el Palacio Justo Arosemena, ciudad de Panamá, a los dieciséis días del mes de junio del año dos mil ocho.

El Presidente,

El Secretario General,

ÓRGANO EJECUTIVO NACIONAL. PRESIDENCIA DE LA REPÚBLICA. PANAMÁ, REPÚBLICA DE PANAMÁ. DE  $44$  DE  $7$  DE 2008.

DANIEL DELGADO-DIAMANTE Ministro de Gobierno y Justicia

**RUGS ESP** Presidente de la Reraiblica

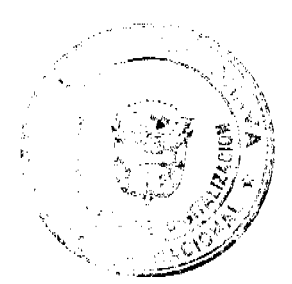

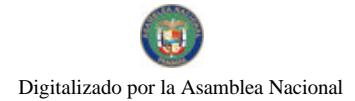

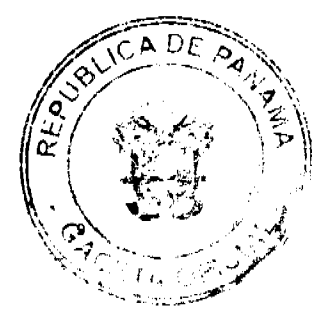

### RESOLUCIÓN DE GABINETE No. 95

 $(de - 18$ de junio de 2008)

Que declara Área de Desarrollo Especial para su aprovechamiento turístico, un sector del territorio insular en el Archipiélago de Bocas del Toro

#### EL CONSEJO DE GABINETE, en uso de sus facultades constitucionales y legales,

#### CONSIDERANDO:

Que el artículo 19 de la Ley 2 de 2006, Que regula las concesiones para la inversión turística y la enajenación de territorio insular para fines de su aprovechamiento turístico y dicta otras disposiciones, establece que el Consejo de Gabinete, por recomendación del Ministerio de Economía y Finanzas y del Instituto Panameño de Turismo, podrá declarar como áreas de desarrollo especial para su aprovechamiento turístico, las áreas del territorio insular que reúnan especiales condiciones para la atracción turística, en atención a lo dispuesto en el artículo 291 de la Constitución Política, siempre que la inversión por realizarse, aparte de su impacto económico, garantice la generación de un número de empleos significativos para el área:

Que, mediante la Resolución de Gabinete No.41 de 13 de febrero de 1996, se declaró constituida en Zona de Desarrollo Turístico de Interés Nacional el área denominada Zona 2, Bastimentos:

Que, desde la declaratoria de dicha área como Zona de Desarrollo Turístico de Interés Nacional, no se ha logrado fomentar el desarrollo de facilidades e infraestructuras turísticas en toda la región del Archipiélago de Bocas del Toro;

Que dentro del Archipiélago de Bocas del Toro existen islas, islotes y cayos, que contienen atractivos y recursos patrimoniales, a partir de los cuales se pueden fomentar importantes desarrollos turísticos, teniendo como premisa el desarrollo de productos de ecoturismo, bajo criterios de desarrollo sostenible;

Que las zonas turísticas distinguidas en el Plan Maestro de Desarrollo Turístico, entre ellas la Zona 2, Bastimentos, así como la Región del Archipiélago de Bocas del Toro, reúnen las condiciones especiales para la atracción turística; sin embargo carecen de la infraestructura básica para el desarrollo de dicha actividad;

Que tanto el Instituto Panameño de Turismo, como el Ministerio de Economía y Finanzas, han recomendado al Consejo de Gabinete, conforme al artículo 19 de la Ley 2 de 2006, la declaración como área de desarrollo especial para su aprovechamiento turístico en la República, un sector del territorio insular en el Archipiélago de Bocas del Toro;

Que es interés primordial del Consejo de Gabinete, la promoción de empleos, el desarrollo económico y la conservación del ambiente;

Que posterior a un análisis técnico y de consultas realizados con otras entidades gubernamentales, entre ellas el Ministerio de Economía y Finanzas, Instituto Panameño de Turismo, Ministerio de Comercio e Industrias, Ministerio de Vivienda, Ministerio de Desarrollo Agropecuario, Ministerio de Educación, Autoridad Nacional del Ambiente, Autoridad Marítima de Panamá, Instituto Nacional de Cultura, Instituto de Acueductos y Alcantarillados Nacionales y Autoridad de Aeronáutica Civil, se considera conveniente para la adecuada promoción del Desarrollo Turístico, dentro del Archipiélago de Bocas del Toro, la declaratoria como Área de Desarrollo Especial, la delimitación poligonal que a continuación se detalla:

Según plano adjunto, aprobado con el No.10101-113604 de 27 de marzo de 2008 por la Dirección General de Catastro y Bienes Patrimoniales; partiendo del Punto 1 con coordenadas Norte 1027298, Este 353483, siguiendo hasta el punto 2, con coordenadas Norte 1037473, Este 352632. Luego se sigue hasta el punto 3, con coordenadas Norte 1046215, Este 354156, siguiendo hasta el punto 4, con coordenadas Norte 1044287, Este

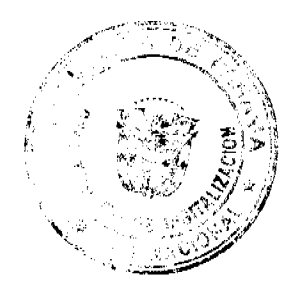

No. 26069

Gaceta Oficial Digital, miércoles 25 de junio de 2008

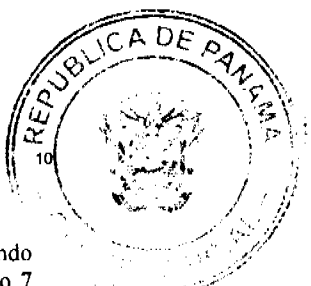

368724, siguiendo hasta el punto 5, con coordenadas Norte 1036442, Este 367693, siguiendo hasta el punto 6 con coordenadas Norte 1028553, Este 384996, siguiendo hasta el punto 7 con coordenadas Norte 1019678, Este 389748, siguiendo hasta el punto 8, con coordenadas Norte 1006476, Este 391204, siguiendo hasta el punto 9 con coordenadas Norte 1006476, Este 371212, siguiendo hasta el punto 10 con coordenadas Norte 1010555, Este 370002, siguiendo hasta el punto 11 con coordenadas Norte 1012304, Este 372333, siguiendo hasta el punto 12 con coordenadas Norte 1017279, Este 371705, siguiendo hasta el punto 13 con coordenadas Norte 1019341, Este 368119, siguiendo hasta el punto 14 con coordenadas Norte 1020731, Este 367267, siguiendo hasta el punto 15 con coordenadas Norte 1020440, Este 364914, siguiendo hasta el punto 16 con coordenadas Norte 1019274, Este 362762, siguiendo hasta el punto 17 con coordenadas Norte 1017840, Este 362045, siguiendo hasta el punto 18 con coordenadas Norte 1017571, Este 360342, siguiendo hasta el punto 19, con coordenadas Norte 1020484, Este 358145, siguiendo hasta el punto 20 con coordenadas Norte 1017167, Este 354828, siguiendo hasta el punto 21 con coordenadas Norte 1021202, Este 350166, siguiendo hasta el punto 1 con coordenadas Norte 102798, Este 353483 colindando hasta aquí con el Océano Atlántico, y así cerrando el polígono antes descrito con un Área de 89.672 Has.  $+$  6,727 Mts.2,

#### **RESUELVE:**

Artículo 1. Declarar Área de Desarrollo Especial para su Aprovechamiento Turístico en la República de Panamá, de conformidad con el artículo 19 de la Ley 2 de 2006, un sector del territorio insular en el Archipiélago de Bocas del Toro, localizado dentro del siguiente polígono:

Según plano adjunto, aprobado con el No.10101-113604 de 27 de marzo de 2008 por la Dirección General de Catastro y Bienes Patrimoniales; partiendo del Punto 1 con coordenadas Norte 1027298, Este 353483, siguiendo hasta el punto 2, con coordenadas Norte 1037473, Este 352632. Luego se sigue hasta el punto 3, con coordenadas Norte 1046215, Este 354156, siguiendo hasta el punto 4, con coordenadas Norte 1044287, Este 368724, siguiendo hasta el punto 5, con coordenadas Norte 1036442, Este 367693, siguiendo hasta el punto 6 con coordenadas Norte 1028553, Este 384996, siguiendo hasta el punto 7 con coordenadas Norte 1019678, Este 389748, siguiendo hasta el punto 8, con coordenadas Norte 1006476, Este 391204, siguiendo hasta el punto 9 con coordenadas Norte 1006476. Este 371212, siguiendo hasta el punto 10 con coordenadas Norte 1010555, Este 370002, siguiendo hasta el punto 11 con coordenadas Norte 1012304, Este 372333, siguiendo hasta el punto 12 con coordenadas Norte 1017279, Este 371705, siguiendo hasta el punto 13 con coordenadas Norte 1019341, Este 368119, siguiendo hasta el punto 14 con coordenadas Norte 1020731, Este 367267, siguiendo hasta el punto 15 con coordenadas Norte 1020440, Este 364914, siguiendo hasta el punto 16 con coordenadas Norte 1019274, Este 362762, siguiendo hasta el punto 17 con coordenadas Norte 1017840, Este 362045, siguiendo hasta el punto 18 con coordenadas Norte 1017571, Este 360342, siguiendo hasta el punto 19, con coordenadas Norte 1020484, Este 358145, siguiendo hasta el punto 20 con coordenadas Norte 1017167 Este 354828, siguiendo hasta el punto 21 con coordenadas Norte 1021202, Este 350166, siguiendo hasta el punto 1 con coordenadas Norte 102798, Este 353483 colindando hasta aquí con el Océano Atlántico, y así cerrando el polígono antes descrito con un Área de 89.672 Has. + 6,727 Mts.<sup>2</sup>.

Artículo 2. Los proyectos que se realicen en el área declarada de desarrollo especial, se ajustarán a las políticas del Instituto Panameño de Turismo y del Ministerio de Economía y Finanzas, y se implementarán dentro de las áreas específicas determinadas para tal efecto, de conformidad con el Plan de Ordenamiento Territorial para Áreas de Desarrollo Urbano, que se elabore para tal efecto, en cumplimiento con lo establecido en la Ley 2 de 2006 y en el Decreto Ejecutivo No. 85 de 14 de junio de 2006.

Artículo 3. El Ministerio de Economía y Finanzas y el Instituto Panameño de Turismo establecerán, en conjunto con las entidades competentes, un plan de monitoreo que involucre sendas inspecciones a todos los proyectos que se realicen en el área, con la finalidad de verificar el cumplimiento de las condiciones y plazos pactados en los contratos correspondientes, acorde a las disposiciones establecidas en la Ley 2 de 2006 y en el Decreto Ejecutivo No. 85 de 14 de junio de 2006.

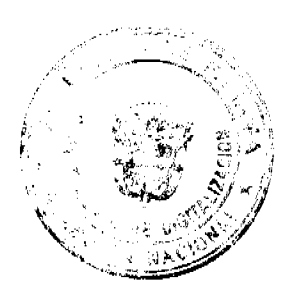

Gaceta Oficial Digital, miércoles 25 de junio de 2008

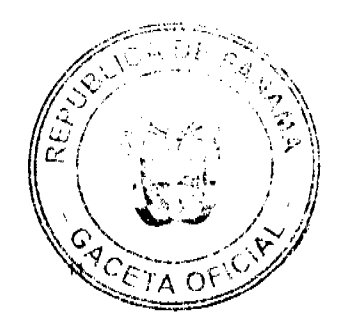

Artículo 4. Esta Resolución reconoce la existencia de áreas anexas insulares establecidas en la Lev 10 de 1997, siempre que éstas hayan sido aceptadas por las comunidades indígenas a través de los organismos tradicionales locales y comarcales. En aquellas tierras comunales con una población de más de trescientos indígenas y no descrita en la Ley 10 de 1997, se aplicarán los criterios de derechos posesorios ejercidos previos a la Ley 2 de 2006, sin perjuicio de la declaratoria de tierras colectivas basadas en la propiedad colectiva indígena.

Artículo 5. El Parque Nacional Marino Isla Bastimentos, declarado área protegida mediante Resolución No.022-88 publicada en la Gaceta Oficial No.21,129 de 6 de septiembre de 1988, con una superficie de trece mil doscientas veintiséis hectáreas (13,226 ha.) queda excluido de la zona de desarrollo especial para aprovechamiento turístico establecida en la presente Resolución de Gabinete.

Artículo 6. Las áreas urbanizadas, según los parámetros establecidos en el artículo 16 del Decreto Ejecutivo No.85 de 14 de junio de 2006, identificadas en la zona de desarrollo especial para su aprovechamiento turístico, quedan excluidas de la aplicación de la presente Resolución de Gabinete.

Artículo 7. La expresión gráfica de las áreas excluidas en los artículos 5 y 6 que anteceden, quedan debidamente establecidas en el Mapa Temático PRONAT No. 1, que contiene una representación gráfica del Plano No.10101-113604 de 27 de marzo de 2008, y ambos forman parte integral de la presente Resolución.

Artículo 8. Esta Resolución empezará a regir desde su aprobación.

FUNDAMENTO DE DERECHO: Artículo 19 de la Ley 2 de 2006, reglamentada por el Decreto Ejecutivo No.85 de 14 de junio de 2006 y la Ley 10 de 1997.

COMUNÍQUESE Y CÚMPLASE. Dada en la ciudad de Panamá, a los 18 días de mes de junio de dos mil ocho (2008).

> MARTÍN TORRIJOS ESPINO Presidente de la República

El Ministro de Gobierno y Insticia DANIEL DELGADO-DIAMANTE El Ministro de Relaciones Exteriores, **SAMUEL LEWIS NAVARRO** El Ministro de Educación, SALVADOR A. RODRÍGUEZ G. El Ministro de Obras Públicas. BENJAMÍN COLAMARCO PATIÑO La Ministra de Salud. ROSARIO TURNER MONTENEGRO El Ministro de Trabajo y Desarrollo Laboral, EDWIN SALAMÍN JAÉN La Ministra de Comercio e Industrias. **CARMEN GISELA VERGARA** El Ministro de Vivienda. GABRIEL DIEZ P. El Ministro de Desarrollo Agropecuario, **GUILLERMO SALAZAR NICOLAU** La Ministra de Desarrollo Social, MARÍA ROQUEBERT LEÓN El Ministro de Economía y Finanzas, HÉCTOR E. ALEXANDER H. El Ministro para Asuntos del Canal. DANI KUZNIECKY

**DILIO ARCIA TORRES** Ministro de la Presidencia y Secretario General del Consejo de Gabinete

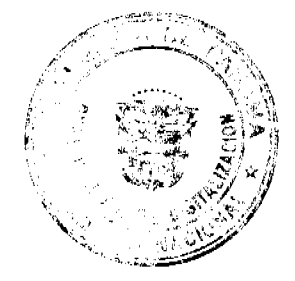

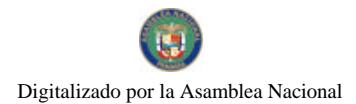

Gaceta Oficial Digital, miércoles 25 de junio de 2008

MINISTERIO DE LA PRESIDENCIA Consejo Nacional para el Desarrollo Sostenible Unidad Coordinadora y Ejecutora de los Programas de Desarrollo Sostenible

> RESOLUCIÓN No.40 (de 9 de junio de 2008)

"Por la cual se Adjudica Definitivamente el Contrato para los Estudios, Diseños, Planos, EIA e Instalación de Línea para Conducción de Agua a Fincas Ganaderas de la Comunidad de los Cerrillos, Distrito de David, Provincia de Chiriquí, producto del acto público de Comparación de Precios respectivo.

> EL MINISTRO DE LA PRESIDENCIA, en uso de sus facultades legales,

#### CONSIDERANDO:

Que el Gobierno Nacional de la República de Panamá celebró con el Banco Interamericano de Desarrollo el Contrato de Préstamo No.1768/OC-PN, con el propósito de financiar la ejecución del Programa Multifase de Desarrollo Sostenible de la Provincia de Chiriquí.

Que como parte de los proyectos a desarrollar dentro del mencionado Programa, el Ministerio de la Presidencia, como organismo ejecutor, por conducto del Consejo Nacional para el Desarrollo Sostenible y su respectiva Unidad Coordinadora y Ejecutora del Programa, convocó al Acto de la Comparación de Precios, para los Estudios, Diseños, Planos, EIA e Instalación de Línea para Conducción de Agua a Fincas Ganaderas de la Comunidad de los Cerrillos, Distrito de David, Provincia de Chiriquí.

Que para dicho acto de Comparación de Preciso, el 28 de enero de 2008, se invitó a las empresas que a continuación mencionamos: **GOETHALS CONSULTING CORP** OP INGENIEROS, S.A. BOMBASA, S.A. OH INGENIERIA, S.A. AGROTECNICA DEL CID, S.A.

Que conforme lo indica el pliego de cargos que sirvió de base para la celebración de este acto, el 3 de marzo de 2008, se llevó a efecto en las oficinas del Programa, ubicadas en el Edificio de CACSA, Planta Baja, en David, Provincia de Chiriquí, el acto de recepción de las propuestas de las empresas invitadas.

Oue en dicho acto sólo participó la siguiente empresa: BOMBAS Y BALINERAS, S.A. (BOMBASA)

B/.201.249.89

Que el precio oficial para este acto público se fijó en B/.175.000.00, el cual se indicó en las invitaciones.

Que el 25 de marzo de 2008, la Comisión Evaluadora rindió su informe sobre el estudio de la propuesta presentada, y en ese informe concluyó que la empresa BOMBAS Y BALINERAS, S.A. (BOMBASA), cumplió con todos los requisitos exigidos y al rebasar los 75 puntos de la ponderación, les permite recomendar la adjudicación definitiva a esta empresa.

Que mediante Nota PMDSCH No. 027-2008 de 1 de abril de 2008, suscrita por el Licdo. Darinel Espino, Secretario Ejecutivo de CONADES, solicita al BID la no objeción para adjudicar definitivamente el Contrato de la Comparación de Precios, para los Estudios, Diseños, Planos, EIA e Instalación de Línea para Conducción de Agua a Fincas Ganaderas de la Comunidad de los Cerrillos, Distrito de David, Provincia de Chiriquí, a la empresa BOMBAS Y BALINERAS, S.A. (BOMBASA), por la suma de B/.201,249.89, en vista que cumplió con todos los requisitos exigidos y rebasó los 75 puntos de la ponderación.

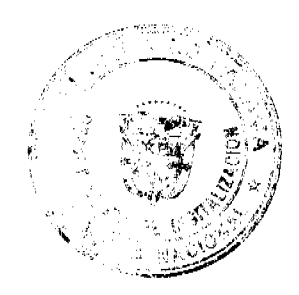

Gaceta Oficial Digital, miércoles 25 de junio de 2008

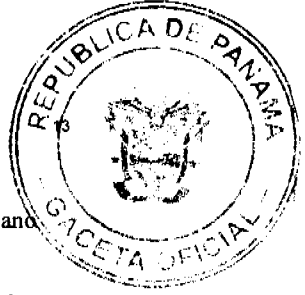

Que mediante nota CPN-981/2008, fechada el 22 de abril de 2008, el Banco Interamericano de Desarrollo manifiesta su no objeción a la solicitud de adjudicar definitivamente el Contrato de la Comparación de Precios, para los Estudios, Diseños, Planos, EIA e Instalación de Línea para Conducción de Agua a Fincas Ganaderas de la Comunidad de los Cerrillos, Distrito de David, Provincia de Chiriquí, a la empresa BOMBAS Y BALINERAS, S.A. (BOMBASA), por la suma de B/.201,249.89, en vista que cumplió con todos los requisitos exigidos y rebasó los 75 puntos de la ponderación.

#### **RESUELVE:**

PRIMERO: Adjudicar definitivamente el Contrato para los Estudios, Diseños, Planos, EIA e Instalación de Línea para Conducción de Agua a Fincas Ganaderas de la Comunidad de los Cerrillos, Distrito de David, Provincia de Chiriquí, a la empresa BOMBAS Y BALINERAS, S.A. (BOMBASA), por la suma de B/.201,249.89, en vista que cumplió con todos los requisitos exigidos y rebasó los 75 puntos de la ponderación.

SEGUNDO: Advertir a la Adjudicataria que tendrá el término establecido en el pliego de cargos para formalizar el contrato respectivo y para presentar la fianza de cumplimiento de contrato.

NOTIFIQUESE Y CÚMPLASE, Dada en la ciudad de Panamá, a los 9() días del mes de junio de dos mil ocho (2008).

> **DILIO ARCIA TORRES** Ministro de la Presidencia

CARLOS A. GARCÍA MOLINO Viceministro de la Presidencia

## REPÚBLICA DE PANAMÁ MINISTERIO DE SALUD

### RESOLUCIÓN No. 308 (De 29 de mayo de 2008)

#### LA MINISTRA DE SALUD, en uso de sus facultades legales,

#### CONSIDERANDO:

Oue el Artículo 2 del Decreto de Gabinete 1 de 15 de enero de 1969, que crea el Ministerio de Salud, establece:

"Artículo 2. Corresponderá al Ministerio de Salud el estudio, formulación y ejecución del Plan Nacional de Salud y la supervisión y evaluación de todas las actividades que se realicen en el sector en concordancia con la planificación del desarrollo y mediante la coordinación de los recursos que se destinan o destinen al cuidado de la salud tanto por las instituciones dependientes del Estado como por las autónomas y semiautónomas, cuya política deberá orientar con arreglo de las exigencias de una planificación integrada".

Que el numeral 5 del Artículo 11 de la Ley 4 de 10 de abril de 2000, que crea el Patronato del Hospital Santo Tomás, establece:

"Artículo 11. El Patronato estará integrado por:

- $1, ...$
- $2. \ldots$
- 3. El Ministro o la Ministra de Salud o su representante.".

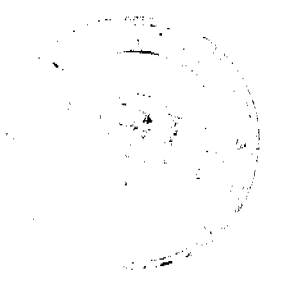

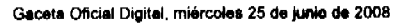

 $ADF$  $r_{\Delta}$ 

Que en consecuencia de lo antes expuesto, se hace necesario designar un delegado, a fin de continuar con la buena marcha de la dependencia.

#### **RESUELVE:**

ARTÍCULO PRIMERO: Delegar en la Doctora NADJA PORCELL, con cédula de identidad personal No. 8-237-50, y en el Licenciado WINSTON SÁNCHEZ, con cédula de identidad personal No. 8-391-330, como principal y suplente, la representación de la Ministra de Salud, en las reuniones de la Junta Directiva del Patronato del Hospital Santo Tomás, en los casos en que la suscrita no pueda asistir.

ARTÍCULO SEGUNDO: La presente Resolución deja sin efecto cualquier designación anterior.

ARTÍCULO TERCERO: La presente Resolución empezará a regir a partir de su firma.

FUNDAMENTO DE DERECHO: Decreto de Gabinete 1 de 15 de enero de 1969 y Ley 4 de 11 de abril de 2000.

COMUNÍQUESE Y CÚMPLASE.

Dra. ROSARIO E. TURNER M. Ministra de Salud

CONSEJO MUNICIPAL DE ANTÓN **ACUERDO No.07** Del 10 de julio de 2007.

## POR MEDIO DEL CUAL EL HONORABLE CONSEJO MUNICIPAL DEL DISTRTIO DE ANTON, TOMA MEDIDAS REFERENTES A LA CONCESION DEL SERVICIO DE RECOLECCION DE BASURA EN EL DISTRITO DE ANTON. EL HONORABLE CONSEJO MUNICIPAL DEL DISTRITO DE ANTON EN USO DE SUS FACULTADES LEGALES Y:

#### CONSIDERANDO:

- 1. Que es deber Municipal promover en desarrollo de la comunidad de sus moradores y propiciar un ambiente sano para mejorar la calidad de vida de los ciudadanos, dentro del marco del concepto de Desarrollo Sostenible.
- 2. Que es potestad del Consejo Municipal autoriza al Señor Alcalde del Distrito de Antón a realizar tramitación con empresas que brinden el servicio de Recolección de Desechos sólidos del Distrito.
- 3. Que es necesario realizar contrato, ya que el actual vertedero no cuenta con el espacio requerido para continuar depositando los desechos.
- 4. Que debido al auge Turístico donde se encuentra el vertedero (Farallón) se requiere agilizar el cambio del mismo.
- 5. Que es potestad de esta máxima corporación conforme lo establece el artículo 138 de la Ley 106 de 1973 y sus respectivas reformas "aprobar las concesiones de servicios públicos municipales".
- 6. Que el artículo antes señalado establece los requisitos para dar en concesión servicios públicos municipales a saber:
	- 1. Que el objeto de por conceder sea un servicio público municipal.
	- Que tal servicio sea de imposible o muy onerosa presentación por parte del  $2.$ Municipio.
	- 3. Que el Municipio perciba algún interés, pago, rendimiento, derecho y participación sobre las actividades del concesionario, y
	- 4. Que para los efectos de contratar con el concesionario puede seguirse la forma de la licitación pública.

**ACUERDA:** 

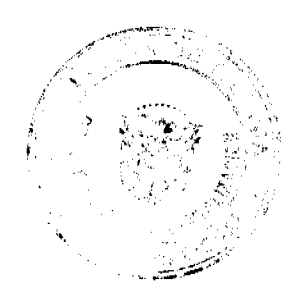

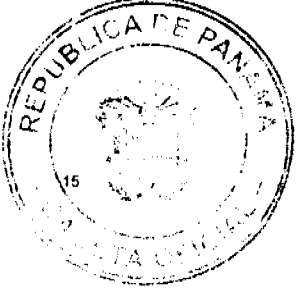

ARTÍCULO PRIMERO: Ordenar la contratación directa de la Concesión Administrativa para la presentación del servicio de recolección, transporte, tratamiento y disposición final de los desechos sólidos del Distrito de Antón.

ARTICULO SEGUNDO: Autorizar al Alcalde de Antón y a la Comisión de Hacienda, después de consultar con el Consejo Municipal, formalice el Contrato de Concesión, el cual deberá contar con la aprobación, autorización y ratificación del Conceio.

ARTICULO TERCERO: Para los efectos de la concesión de este servicio público se seguirán los siguientes procedimiento:

- 1. El Alcalde deberá presentar el contrato ante el Concejo Municipal para que éste por la mayoría absoluta autorice la celebración del respectivo contrato.
- 2. Con el Acuerdo anterior, el Alcalde procederá a realizar el contrato y posteriormente someterlo al pleno del Consejo Municipal para su discusión y aprobación.

ARTICULO CUARTO: La propuesta del interesado y las cláusulas que establezca la contratación para la prestación del servicio de recolección, transporte, disposición final de la basura se debe cumplir en su totalidad.

ARTICULO QUINTO: Este Acuerdo comenzará a regir a partir de su sanción y sanción.

DADO EN EL SALON DE SESIONES DEL CONSEJO MUNICIPAL A LOS VEINTISÉIS (26) DIAS DEL MES DE JUNIO DE DOS MIL SIETE (2007). H.R. Carlos Fernández Lieda. Lineth E. Pérez L. Presidente del Consejo Mpal. Secretaria.

REPUBLICA DE PANAMA ALCALDIA MUNICIPAL DEL DISTRITO DE ANTON, DOCE (12) DE JULIO DE DOS MIL SIETE (2007). SANCION:07

VISTOS:

Apruébese en todas sus partes el acuerdo No.07 del 10 de julio del 2007, por medio del cual el honorable consejo municipal del distrito de Antón Toma medidas referentes a la Concesión del servicio de Recolección de Basura en el Distrito de Antón. Remitase en presente acuerdo al despacho de origen. **CUMPLASE:** 

ROGER DIVER RIOS V. **ALCALDE MUNICIPAL**  RICARDO SAMANIEGO SECRETARIO GENERAL.

## REPÚBLICA DE PANAMÁ PROVINCIA DE VERAGUAS CONCEJO MUNICIPAL DE MONTIJO

ACUERDO Nº 28 De Dieciocho de Septiembre de 2007

"Por medio del cual se declaran obligatorios los procesos de regularización y titulación masiva de tierras y se establece el procedimiento de adjudicación de oficio de tierras del Municipio de Montijo"

EL HONORABLE CONCEJO MUNICIPAL DEL DISTRITO DE MONTIJO, EN USO DE **SUS FACULTADES LEGALES Y;** 

#### **CONSIDERANDO:**

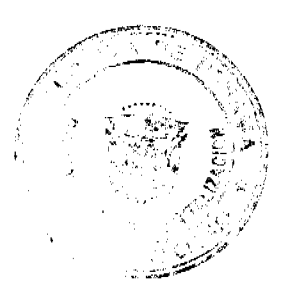

No. 26069

Gaceta Oficial Digital, miércoles 25 de junio de 2008

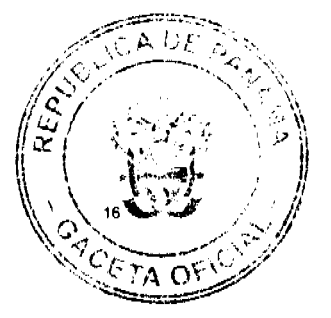

Que el Concejo Municipal de Montijo, por mandato legal debe velar por el cumplimiento específico de los fines señalados en el Artículo 230 de la Constitución Política, referente al desarrollo social y económico de su población, garantizando un servicio de administración de tierras eficiente.

Que la Ley 24 de 5 de julio de 2006 y el Decreto Ejecutivo Nº 228 de 27 de septiembre de 2006 establecieron las pautas de cooperación entre los Municipios, el Ministerio de Economía y Finanzas y otras instituciones del Estado, para la ejecución de los trabajos de regularización y titulación masiva de tierras a través del Programa Nacional de Administración de Tierras (PRONAT).

Que mediante la Ley 24 de 5 de julio de 2006, debidamente reglamentada mediante el Decreto Ejecutivo Nº 228 de 27 de septiembre de 2006, se declaró de orden público e interés social las actividades de regularización y titulación de tierras que ejecuta el Estado, estableciéndose la titulación de oficio en las áreas declaradas zonas de regularización y titulación masiva.

Que mediante el Acuerdo Nº 9 de15 de marzo de 2007, el Consejo Municipal de Montijo declaro los procesos de regularización y titulación masiva de tierras obligatorios para los poseedores beneficiarios.

Que el Municipio de Montijo, considera imperativo adoptar un procedimiento de adjudicación de oficio de los lotes de terrenos ubicados en los globos de terreno o ejidos municipales que hayan sido traspasado por la Nación al Municipio de Montijo.

#### **ACUERDA:**

**ARTICULO PRIMERO:** Adoptar el procedimiento para el trámite de titulación de oficio en el Municipio de Montijo.

ARTICULO SEGUNDO: No son adjudicables las plazas, paseos y sitios donde la comunidad se provee de agua para sus necesidades, bienes de uso público, lotes dentro del ejido que estén destinados para avenidas y servidumbres.

**ARTÍCULO TERCERO:** El procedimiento de oficio para adjudicar lotes de terreno en las áreas expresadas en el artículo primero del presente Acuerdo Municipal, será el siguiente:

- 1. Notificar al poseedor beneficiario del predio para que decida sobre la opción de titulación a la cual desea acogerse, para lo cual se generará el formulario con las opciones de titulación, el plazo y los efectos de la notificación.
- 2. El poseedor beneficiario tendrá noventa (90) días calendario contados a partir de dicha notificación para tomar su decisión y manifestarla en el formulario. Si en el término establecido, el poseedor beneficiario entrega el formulario con su aceptación en la oficinas respectivas de la Unidad Técnica Operativa del Programa Nacional de Administración de Tierras, se continuará el procedimiento establecido en el Acuerdo Municipal Nº 2 de 5 de febrero de 2004.
- 3. Si el poseedor beneficiario no acepta o no entrega el formulario de las opciones de titulación, se expedirá el Acuerdo de Adjudicación que se fijará por diez (10) días hábiles consecutivos en la Oficina de la Alcaldía y Corregiduría del lugar donde está ubicado el predio y se ejerce la posesión. Desfijado este Acuerdo, el Municipio de Montijo, lo publicará durante un (1) día en la Gaceta Oficial y un ejemplar de la publicación se incorporará al expediente. Las personas que se sientan afectadas tendrán cinco (5) días hábiles para oponerse a la adjudicación, contados a partir de la publicación en la Gaceta Oficial.

El Acuerdo para los fines precitados, contendrá las generales del poseedor beneficiario, del lote de terreno y precio del mismo. Adicionalmente indicará que "Declara el Municipio de Montijo que las siguientes personas son poseedores beneficarios que pueden acceder a la adjudicación de lotes de terreno dentro del Municipio de Montijo:"

4. Transcurrido el término de que trata el numeral anterior, si no hay oposición se adjudicará, a título oneroso, el predio ocupado y la resolución de adjudicación se inscribirá en el Registro Público con una marginal en el asiento de inscripción que

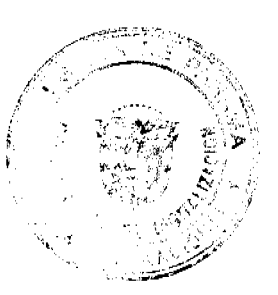

 $D$  $\Omega$ 

limitará su dominio hasta tanto el titular haya cubierto el costo de la tierra y los trámites de titulación correspondientes. La marginal debe desglosar los costos por valor de la tierra y demás trámites y servicios de titulación pendientes.

El poseedor beneficiario posterior a la titulación de oficio podrá acogerse a un plan de pago con el Municipio de Montijo, hasta cancelar el valor total de la tierra, en cuyo momento se levantará la marginal correspondiente.

- 5. Cuando el poseedor beneficiario decida realizar el pago por el valor de la tierra y demás trámites y servicios de titulación correspondientes de acuerdo al detalle de la marginal, acudirá al Municipio de Montijo a fin de cubrir dichos costos y cumplir con los trámites y servicios de titulación. Una vez realizado, debe aportar al Municipio de Montijo, las certificaciones de pago y demás documentos en donde consta su cumplimiento, a fin de que sean incorporados al expediente y con base a ello se solicite el levantamiento de la marginal.
- 6. En relación a los predios catastrados a partir de 1999, a través de programas de titulación masiva de tierras financiados con recursos del Estado, culminados los noventa (90) días calendario contados a partir de la promulgación de la Ley 24 de 5 de julio de 2006, se continuará con los trámites descritos en los numerales 3 y 4 del presente artículo, hasta emitir la resolución de adjudicación que se inscribirá en el Registro Público con la marginal respectiva.
- 7. Una vez inscrito el título, se notificará a los propietarios de la inscripción respectiva, mediante Acuerdo fijado en la Alcaldía y en la Corregiduría del lugar por diez (10) días hábiles y se publicará por una sola vez en la Gaceta Oficial.

**ARTICULO CUARTO:** Las resoluciones de adjudicación serán firmadas por el Alcalde, en nombre y representación del Municipio de Montijo, debidamente certificada por la Secretaría del Consejo Municipal. La inscripción en el Registro Público de las resoluciones de adjudicación se realizarán en base a una copia autenticada de la resolución pertinente, en la cual la Secretaría del Consejo Municipal certificará la autenticidad de las firmas y que son fiel copia de su original.

**ARTICULO QUINTO:** Todo ocupante que posterior a la inscripción de resolución de adjudicación en el Registro Público convenga con el Municipio de Montijo un plan de pagos, tendrá un plazo máximo de tres(3)años para cancelar el lote de terreno.

ARTICULO SEXTO: Este Acuerdo modifica cualquier Acuerdo anterior que se haya emitido para regular la presente materia.

ARTICULO SEPTIMO: Este Acuerdo Municipal empezará a regir a partir de su sanción.

#### APROBADO: HONORABLE CONSEJO MUNICIPAL DEL DISTRITO DE **MONTIJO**

Dado en el salón de Sesiones del Honorable Consejo Municipal del Distrito de Montijo a los Dieciocho (18) días del mes de Septiembre de dos mil siete (2007).

H.R. ALBERTO MELAMED Presidente del Conceio DEYANIRA SANTOS GONZALEZ Secretaria del Concejo Sancionado por:

#### **JOSE I. GONZALEZ** Alcalde del Distrito de Montijo

#### **PROVINCIA** DE VERAGUAS, ALCALDIA REPÚBLICA DE PANAMÁ, MUNICIPAL DEL DISTRITO DE MONTIJO.

Montijo, dieciocho (18) de Septiembre de dos mil siete (2007)

## SANCIÓN No.

#### **VISTOS:**

Apruébese en todas sus partes el Acuerdo No. 28 de dieciocho (18) de septiembre de 2007 "Por medio del cual se declaran obligatorios los procesos de regularización y titulación

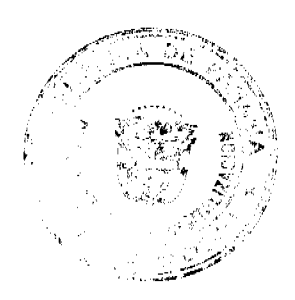

No. 26069

#### Gaceta Oficial Digital, miércoles 25 de junio de 2008

masiva de tierras y se establece el procedimiento de adjudicación de oficio de tierras del Municipio de Montijo"

Remitase el presente Acuerdo, debidamente revisado y sancionado, al Despacho de origen.

# **CUMPLASE.**

# **JOSE I. GONZALEZ**

#### **ALCALDE DE MONTIJO**

## BEYANIRA SANTOS GONZALEZ

# SECRETARIA DEL CONSEJO MUNICIPAL

## CONSEJO MUNICIPAL DE LAS TABLAS/LOS SANTOS

# Acuerdo Nº 4

### De 22 de abril de 2008

Por medio del cual se dictan algunas medidas para proteger y conservar las aguas en la Sub-Cuenca del Río Mensabé, Distrito de Las Tablas, provincia de Los Santos.

El Honorable Concejo Municipal de Las Tablas en uso de sus facultades legales

#### **CONSIDERANDO**

- 1. Que es motivo de preocupación de este organismo municipal el buen manejo de los recursos naturales del distrito de Las Tablas para el desarrollo de las presentes y futuras generaciones:
- 2. Que dentro del distrito de Las Tablas, y colindando con varios corregimientos se encuentra el Río Mensabé y sus afluentes, eje fundamental del desarrollo de esta importante zona de la provincia.
- 3. Que el área ribereña del Río Mensabé tiene una gran importancia ecológica, económica y social, sobre todo para el desarrollo de actividades agropecuarias, recreativas y turísticas.
- 4. Que en los últimos años la actividad comercial e industrial de algunas empresas y la utilización indiscriminada de productos químicos ha generado niveles preocupantes de contaminación al Río.
- 5. Que la sociedad civil representada por grupos conservacionistas, entre los cuales se destaca el Comité Ambientalista Río Mensabé y esta congregación municipal han manifestado un notable interés por la protección de los recursos naturales como el agua, suelo, fauna, flora y aire.
- 6. Que es urgente y necesario dictar medidas tendientes a establecer el manejo sostenible de estos recursos.
- 7. Que por disposición constitucional es deber nuestro y de los ciudadanos, propiciar el desarrollo socio económico, con la correspondiente protección del ambiente.
- 8. Que es competencia de los Consejos Municipales dictar las medidas necesarias en el tema ambiental.
- 9. Que el Articulo 66 de la Ley 41 de 1 de julio de 1998, señala que las Áreas Protegidas, se establecerán por leyes, decretos, resoluciones o acuerdos municipales.

## **ACUERDA:**

ARTICULO 1: Declarar como AREA DE USO MULTIPLE la Sub- Cuenca del Río Mensabé, que comprende una superficie de diecinueve mil ochocientos treinta y cuatro hectáreas (19,834 Has.) comprendidos dentro de los límites descritos a continuación: Al Norte: Coordenadas N859439-590310E, Al Sur N838145-585016E, Al Oeste N845709-572100E, Al Este N855308-595197E (Ver Anexo 1), que se inicia desde el nacimiento del

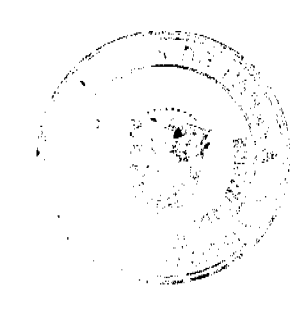

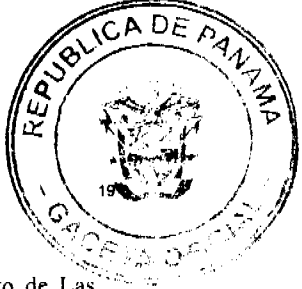

Río en las faldas del Cerro Tebujo, en el corregimiento de Bajo Corral, distrito de Las Tablas, provincia de Los Santos hasta su desembocadura en el Océano Pacífico, incluyendo el área de los manglares, en los límites del Corregimiento de El Paraíso, distrito de Pocrí y con el corregimiento de Santo Domingo, distrito de Las Tablas, provincia de Los Santos.

ARTICULO SEGUNDO: El AREA DE USO MULTIPLE de la Sub- Cuenca del Río Mensabé tendrá los siguientes objetivos:

- 1. Proteger y conservar la capacidad hidrica de la Sub Cuenca del Río Mensabé.
- 2. Restaurar, proteger y conservar la vegetación en los cauces de los afluentes de la Sub - Cuenca del Río Mensabé.
- 3. Proteger los sistemas ecológicos que propician el desarrollo sostenible de las diversas actividades comerciales, agropecuarias y turísticas del distrito de Las Tablas, provincia de Los Santos.
- 4. Manejo integral sustentable de la Sub-Cuenca del Río Mensabé.

**ARTÍCULO TERCERO:** Quedan prohibidas las siguientes actividades:

- 1. El uso indiscriminado de agroquímicos que contaminen el Río Mensabé y sus afluentes que integran la Sub -Cuenca, tal como lo establecen las normas existentes.
- 2. Las quemas, excepto las que cumplan con lo establecido en la Legislación Forestal de la República de Panamá y los Acuerdos Municipales respectivos.
- 3. Verter desechos líquidos contaminantes.
- 4. Verter desechos sólidos en el Río Mensabé y sus afluentes; producto de actividades comerciales, agropecuarias, industriales y humanas.
- 5. Envenenamiento de árboles.
- 6. La Tala, extracción y procesamiento de productos forestales, al igual que rozas de rastrojos de cualquier edad en toda la Sub Cuenca, excepto las que cumplan con la Legislación Forestal (Ley N 1 del 3 de febrero de 1994).
- 7. La alteración de los bosques en un radio dentro de una franja de no menor de 10 metros a ambos lados de la línea de la ribera del Río Mensabé y sus afluentes de la Sub Cuenca.
- 8. El establecimiento de ganado estabulado, porcinocultoras, actividades avícolas, comerciales, e industriales, vertedero de desechos sólidos u otro tipo de depósito de sustancias, productos o actividades contaminantes que afecten las aguas superficiales y subterráneas de la Sub- Cuenca del Río Mensabé. Las porcinocultoras, criaderos de ganado estabulado o cualesquiera otra empresa o persona natural existentes a la fecha de promulgación de este Acuerdo, que por razón de sus actividades esté en contradicción con las normas de este Acuerdo, tendrán que adecuarse a las regulaciones sanitarias y ambientales establecidas y vigentes a partir de la fecha de promulgación de este Acuerdo.

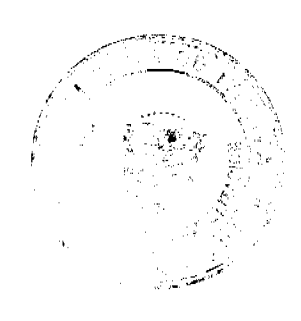

No. 26069

- 9. La extracción de cascajo, piedras y tierra, excepto las que cumplan compositiva permisos y autorizaciones establecidos por la Ley # 32 del 9 de febrero de 1996 y El Código de Recursos Minerales.
- 10. La cacería con fines comerciales.
- 11. La afectación de los manglares en la parte baja de la sub cuenca.
- 12. Cualquier otra actividad que a juicio de la Alcaldía Municipal del Distrito de Las Tablas, y con base en el Plan de Manejo, pudiese afectar el uso sustentable del Río Mensabé y sus afluentes de la Sub Cuenca.

ARTICULO CUARTO: La Alcaldía Municipal del distrito de Las Tablas coordinará con la Autoridad Nacional del Ambiente (ANAM), y grupos ecologistas del área, la elaboración y ejecución de un Plan de Manejo para el Área de Uso Múltiple de la Sub-Cuenca del Río Mensabé que contendrá acciones orientadas a la Producción Mas Limpia y al desarrollo sustentable y sostenible de la Sub Cuenca. Hasta tanto se elabore este Plan, el Municipio con la colaboración de la ANAM e Instituciones Públicas y Organizaciones no gubernamentales, como el Comité Ambientalista Río Mensabé, llevará acabo un Plan de Acción a corto plazo.

ARTICULO QUINTO: El Municipio del distrito de Las Tablas, con el apoyo de las instituciones públicas y organizaciones no gubernamentales, gestionarán fondos para ejecutar el Plan de Manejo y las acciones en la Sub cuenca.

ARTICULO SEXTO: Solicitar el apoyo de la Autoridad Nacional del Ambiente, Ministerio de Salud, Ministerio de Desarrollo Agropecuario, Ministerio de Comercio e Industria (MICI), IDAAN, Ministerio de Educación, la Policía Nacional, ARAP y otras entidades públicas, privadas y ONGs con presencia en la Sub Cuenca, para hacer cumplir este Acuerdo.

**ARTICULO SEPTIMO:** Quedan permitidas las siguientes actividades:

- $\mathbf{1}$ . La ganadería y agricultura sostenibles y amigables con el Ambiente.
- El establecimiento de pasto mejorado.  $2<sup>1</sup>$
- $\overline{3}$ Las mejoras de fincas ganaderas y agrícolas.
- El establecimiento de plantaciones forestales.  $\overline{4}$
- Establecimiento de zoocriaderos de animales silvestres nativos.  $\sim$
- Las infraestructuras comunitarias acordes con el Plan de Manejo de la Sub 6. Cuenca.
- Cualquier otra actividad que garantice la conservación y protección de los  $7.$ recursos naturales de la Sub- cuenca.

ARTICULO OCTAVO: Toda infracción al presente Acuerdo será sancionada por la Autoridad competente según las Leyes Ambientales vigentes.

ARTICULO NOVENO: Este Acuerdo entrará a regir a partir de su promulgación.

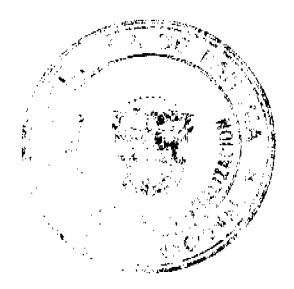

No. 26069

Gaceta Oficial Digital, miércoles 25 de junio de 2008

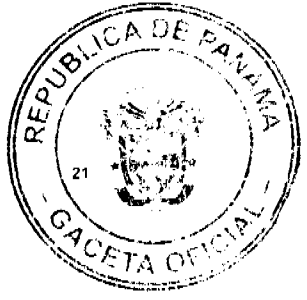

Dado en el Salón de Reuniones Jaime Alba del Consejo Municipal del Distrito de Las Tablas, a los veintidós (22) días del mes de abril de dos mil ocho (2008).

Notifíquese, Ejecútese y Cúmplase

H.R. ANGEL BARRIOS Presidente del Consejo DIÓGENES CAMARENA Secretario ALCALDÍA DEL DISTRITO DE LAS TABLAS, 22 de Abril de 2008. APROBADO Y SANCIONADO, EJECÚTESE Y CÚMPLASE MAESTRO MELQUÍADES GONZÁLEZ Alcalde del Distrito de Las Tablas. **LEYSI RODRÍGUEZ** Secretaria

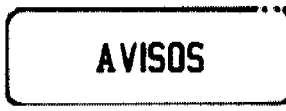

AVISO. Para dar cumplimiento al Artículo 777 del Código de Comercio aviso al público en general, que yo, KWOK SAM SAN LEONG, con cédula de identidad personal No. N-20-320, en mi condición de propietario del establecimiento comercial denominado PANADERÍA, REFRESQUERÍA Y RESTAURANTE POCRÍ, con aviso de operación No. N-20-320-2007-1609, ubicado en Pocrí, Aguadulce, Prov. De Coclé, con las actividades de venta de comidas, refrescos, pan, dulces, golosinas, licores, cervezas y vinos entre comidas, he traspasado dicho establecimiento comercial a CHIN MEN CHEUNG, con cédula No. N-20-338. Atentamente, Kwok Sam Leong. Céd. N-20-320. L- 201-291628. Primera publicación.

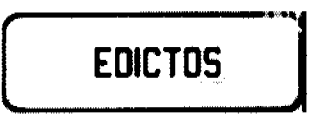

AGUADULCE, PROVINCIA DE COCLÉ. EDICTO PÚBLICO No. 31-08. El Alcalde Encargado Municipal del Distrito de Aguadulce, al público. HACE SABER: Que el señor (a) ELIECER ANTONIO ORTEGA VASQUEZ, varón, panameño, mayor de edad, soltero, trabajador independiente, con cédula de identidad personal 6-700-87, con domicilio en Llano Sánchez, corregimiento de El Roble, distrito de Aguadulce, actuando en su propio nombre y representación, ha solicitado la adjudicación a título de plena propiedad por venta de un (1) lote de terreno Municipal, ubicado en El Roble, corregimiento de El Roble, distrito de Aguadulce, y dentro de las áreas adjudicables pertenecientes a la Finca 8285, Tomo 388, Folio 276, propiedad del Municipio de Aguadulce, tal como se describe en el plano No. RC-201-22350, inscrito en la Dirección General de Catastro del Ministerio de Economía y Finanzas, el día 30 de abril de 2008. Con una superficie de SETECIENTOS CINCUENTA DOS METROS CUADRADOS CON ONCE DECÍMETROS CUADRADOS Y. (752.11205.05 mts.2) y dentro de los siguientes linderos y medidas. Norte: Calle y mide 19.18 mts. Sur: Finca 4352, ocupada por José Hill y mide 24.71 mts. Este: Finca Municipal 8285, ocupada por Audino García y mide en dos tramos 14.14 mts. y 17.17 mts. Oeste: Finca Municipal 8285, propiedad de Audino García y mide 45.92 mts. Con base a lo que dispone el Acuerdo Municipal No. 6 del 30 de enero de 1995, se fija este edicto en lugar visible de este despacho y en la corregiduría respectiva, por un lapso de quince (15) días hábiles para que dentro de este tiempo puedan oponerse la (s) persona (s) que se siente (n) afectada (s) por la presente solicitud. Copia de este edicto se le entregará al interesado para que lo publique en un diario de circulación nacional por tres días seguidos y un día en la Gaceta Oficial. Aguadulce, 4 de junio de 2,008. El Alcalde (fdo.) SERGIO TUÑÓN R. La Secretaria (fdo.) YATCENIA D. DE TEJERA. Es fiel copia de su original, Aguadulce, 4 de

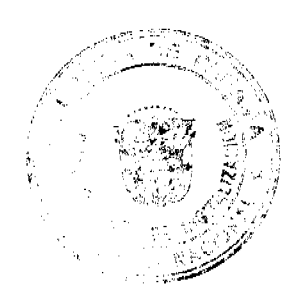

Gaceta Oficial Digital, miércoles 25 de junio de 2008

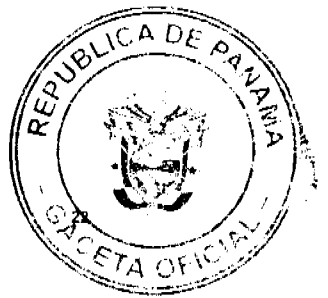

junio de 2008, Yatcenia Domingo de Tejera, Secretaria General Alcaldía de Aguadulce. L.201-291206.

REPÚBLICA DE PANAMÁ MINISTERIO DE DESARROLLO AGROPECUARIO DIRECCIÓN NACIONAL DE REFORMA AGRARIA REGIÓN No. 7 CHEPO EDICTO No. 8-7-108-2008. El Suscrito Funcionario Sustanciador de la Dirección Nacional de Reforma Agraria, en la Provincia de Panamá al público. HACE CONSTAR: Que el señor (a) CECILIO FRANCO CAMARGO, vecino (a) de Cabuya, corregimiento de Tocumen, del distrito de Panamá, provincia de Panamá, portador de la cédula de identidad personal No. 8-706-1561, ha solicitado a la Dirección Nacional de Reforma Agraria, mediante solicitud No. 8-7-296-07, según plano No. 805-02-18977, la adjudicación del Título Oneroso, de una parcela de tierra Baldía Nacional adjudicable, con una superficie total de 170 Has + 7077.72 M2, ubicada en Nuevo Mundo, corregimiento de Cañita, distrito de Chepo, provincia de Panamá. Norte: Camino de 10.00 mts. de Nuevo Mundo a otras fincas. Sur: Héctor Javier Núñez Ayala. Este: Esteban González Solís. Oeste: Marco Antonio Quintero. Para los efectos legales se fija el presente Edicto en lugar visible de este Despacho, en la Alcaldía del distrito de Chepo, o en la Corregiduría de Cañita, copia del mismo se le entregará al interesado para que lo haga publicar en los órganos de publicidad correspondientes, tal como lo ordena el artículo 108 del Código Agrario. Este Edicto tendrá una vigencia de quince (15) días a partir de la última publicación. Dado en Chepo, a los 11 días del mes de junio de 2008. (fdo.) JUAN E. CHEN ROSAS, Funcionario Sustanciador. (fdo.) ANYURI RÍOS, Secretaria Ad-Hoc. L.201-292017.

REPÚBLICA DE PANAMÁ MINISTERIO DE DESARROLLO AGROPECUARIO<br>DIRECCIÓN NACIONAL DE REFORMA AGRARIA REGIÓN No. 1 CHIRIQUÍ EDICTO No. 264-2008. EL SUSCRITO FUNCIONARIO SUSTANCIADOR DE LA REFORMA AGRARIA DEL MINISTERIO DE DESARROLLO AGROPECUARIO DE CHIRIQUÍ, AL PÚBLICO; HACE SABER: Que el señor (a) DANIEL VALDES GONZALEZ Y OTRO, vecino (a) del corregimiento de Breñón, distrito de Renacimiento, portador de la cédula de identidad personal No. 4-66-215, ha solicitado a la Dirección de Reforma Agraria, mediante solicitud No. 4-1356, la adjudicación a Título Oneroso de una parcela de tierra Baldía nacional adjudicable, con una superficie de 18 hás. + 7802.33 M2, ubicada en la localidad de Saldipuedes, corregimiento de Breñón, distrito de Renacimiento, provincia de Chiriquí, cuyos linderos son los siguientes: Plano aprobado No. 410-02-21747. Norte: Cirilo Elizondo, Abel Valdés, camino. Sur: Alonso Valdés, callejón. Este: Abel Valdés. Oeste: Alonso Valdés. Para efectos legales se fija el presente Edicto en lugar visible de este Despacho, en la Alcaldía de Renacimiento o en la corregiduría de Breñón y copias del mismo se entregarán al interesado para que las haga publicar en los órganos de publicidad correspondientes, tal como lo ordena el artículo 108 del Código Agrario. Este Edicto tendrá una vigencia de quince (15) días a partir de su última publicación. Dado en David, a los 13 días del mes de junio de 2008. (fdo.) ING. FULVIO ARAUZ G. Funcionario Sustanciador. (fdo.) ELVIA ELIZONDO. Secretaria Ad-Hoc. L.201-291308.

REPÚBLICA DE PANAMÁ MINISTERIO DE DESARROLLO AGROPECUARIO DIRECCIÓN NACIONAL DE REFORMA AGRARIA REGIÓN No. 1 CHIRIQUÍ. EDICTO No. 264-2008-A. EL SUSCRITO FUNCIONARIO SUSTANCIADOR DE LA REFORMA, AGRARIA DEL MINISTERIO DE DESARROLLO AGROPECUARIO DE CHIRIQUÍ, AL PÚBLICO; HACE SABER: Que el señor (a) NINFA AERIS PITTY RIOS, vecino (a) del corregimiento de Plaza Caizán, distrito de Renacimiento, portador de la cédula de identidad personal No. 4-188-22, ha solicitado a la Dirección de Reforma Agraria, mediante solicitud No. 4-0323, la adjudicación a Título Oneroso de una parcela de tierra Baldía nacional adjudicable, con una superficie de 1 há. + 0753.18 M2, ubicada en la localidad de Caizán Centro, corregimiento de Plaza Caizán, distrito de Renacimiento, provincia de Chiriquí, cuyos linderos son los siguientes: Plano aprobado No. 410-05-21665. Norte: Jacinta Rodríguez, Robert Duensing y Susan Duensing. Sur: Javier Iván Espinosa Caballero, carretera. Este: Robert Duensing y Susan Duensing, carretera. Oeste: Alcibiades Saldaña Cáceres, Javier Iván Espinosa Caballero. Para efectos legales se fija el presente Edicto en lugar visible de este Despacho, en la Alcaldía de Renacimiento o en la corregiduría de Plaza Caizán y copias del mismo se entregarán al interesado para que las

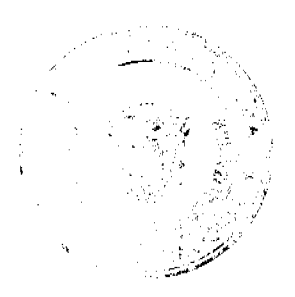

Gaceta Oficial Digital, miércoles 25 de junio de 2008

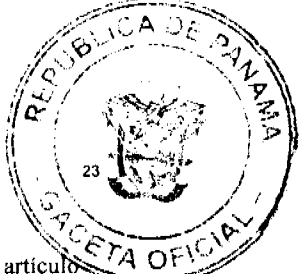

haga publicar en los órganos de publicidad correspondientes, tal como lo ordena el artículo 108 del Código Agrario. Este Edicto tendrá una vigencia de quince (15) días a partir de su última publicación. Dado en David, a los 09 días del mes de junio de 2008. (fdo.) ING. FULVIO ARAUZ G. Funcionario Sustanciador. (fdo.) ELVIA ELIZONDO. Secretaria Ad-Hoc. L.201-290276.

REPÚBLICA DE PANAMÁ MINISTERIO DE DESARROLLO AGROPECUARIO DIRECCIÓN NACIONAL DE REFORMA AGRARIA REGIÓN No. 1 CHIRIQUÍ EDICTO No. 265-2008. EL SUSCRITO FUNCIONARIO SUSTANCIADOR DE LA REFORMA AGRARIA DEL MINISTERIO DE DESARROLLO AGROPECUARIO DE CHIRIQUÍ, AL PÚBLICO; HACE SABER: Que el señor (a) CLEY ESTENIO GONZALEZ CABALLERO, vecino (a) del corregimiento de Cabecera, distrito de David, portador de la cédula de identidad personal No. 1-45-944, ha solicitado a la Dirección de Reforma Agraria, mediante solicitud No. 4-0960, la adjudicación a Título Oneroso de una parcela de tierra Baldía nacional adjudicable, con una superficie de 0 há. + 1,335.36 M2, ubicada en la localidad de El Santo, corregimiento de Santa Rosa, distrito de Bugaba, provincia de Chiriquí, cuyos linderos son los siguientes: Plano aprobado No. 405-09-21749. Norte: María Cedoina Martinez, Eliécer Anel Lezcano. Sur: Callejón. Este: Eliécer Anel Lezcano, callejón. Oeste: Callejón. Para efectos legales se fija el presente Edicto en lugar visible de este Despacho, en la Alcaldia de Bugaba o en la corregiduría de Santa Rosa y copias del mismo se entregarán al interesado para que las haga publicar en los órganos de publicidad correspondientes, tal como lo ordena el artículo 108 del Código Agrario. Este Edicto tendrá una vigencia de quince (15) días a partir de su última publicación. Dado en David, a los 13 días del mes de junio de 2008. (fdo.) ING. FULVIO ARAUZ G. Funcionario Sustanciador. (fdo.) ELVIA ELIZONDO. Secretaria Ad-Hoc. L.201-291339.

REPÚBLICA DE PANAMÁ MINISTERIO DE DESARROLLO AGROPECUARIO DIRECCIÓN NACIONAL DE REFORMA AGRARIA REGIÓN No. 1 CHIRIQUÍ EDICTO No. 266-2008. EL SUSCRITO FUNCIONARIO SUSTANCIADOR DE LA REFORMA AGRARIA DEL MINISTERIO DE DESARROLLO AGROPECUARIO DE CHIRIQUÍ, AL PÚBLICO; HACE SABER: Que el señor (a) CLEY ESTENIO GONZALEZ CABALLERO, vecino (a) del corregimiento de Cabecera, distrito de David, portador de la cédula de identidad personal No. 1-45-944, ha solicitado a la Dirección de Reforma Agraria, mediante solicitud No. 4-0784, la adjudicación a Título Oneroso de una parcela de tierra Baldía nacional adjudicable, con una superficie de 1 há. + 0415.39 M2, ubicada en la localidad de San Pedro, corregimiento de Aserrío de Gariché, distrito de Bugaba, provincia de Chiriquí, cuyos linderos son los siguientes: Plano aprobado No. 405-02-21744. Norte: Jacobo Rovira Miranda, callejón. Sur: Domingo Cedeño Rodríguez, Abelino Martínez Abrego. Este: Abelino Martínez Abrego. Oeste: Jacobo Rovira Miranda. Para efectos legales se fija el presente Edicto en lugar visible de este Despacho, en la Alcaldía de Bugaba o en la corregiduría de Aserrio de Gariché y copias del mismo se entregarán al interesado para que las haga publicar en los órganos de publicidad correspondientes, tal como lo ordena el artículo 108 del Código Agrario. Este Edicto tendrá una vigencia de quince (15) días a partir de su última publicación. Dado en David, a los 13 días del mes de junio de 2008. (fdo.) ING. FULVIO ARAUZ G. Funcionario Sustanciador. (fdo.) ELVIA ELIZONDO. Secretaria Ad-Hoc. L.201-291338.

REPÚBLICA DE PANAMÁ MINISTERIO DE DESARROLLO AGROPECUARIO DIRECCIÓN NACIONAL DE REFORMA AGRARIA REGIÓN No. 1 CHIRIQUÍ EDICTO No. 267-2008. EL SUSCRITO FUNCIONARIO SUSTANCIADOR DE LA REFORMA AGRARIA DEL MINISTERIO DE DESARROLLO AGROPECUARIO DE CHIRIQUÍ, AL PÚBLICO; HACE SABER: Que el señor (a) JOSE FELIX MEDIANERO FUENTES, vecino (a) del corregimiento de Santa Rosa, distrito de Bugaba, portador de la cédula de identidad personal No. 4-231-791, ha solicitado a la Dirección de Reforma Agraria, mediante solicitud No. 4-0499, la adjudicación a Título Oneroso de una parcela de tierra Baldía nacional adjudicable, con una superficie de 6 hás. + 1115.54 M2, ubicada en la localidad de Buena Vista, corregimiento de Volcán, distrito de Bugaba, provincia de Chiriquí, cuyos linderos son los siguientes: Plano aprobado No. 405-12-21740. Norte: Emérito Beitía, barrancos del río Escarrea. Sur: Camino, Alejandro Beitía. Este: Barrancos

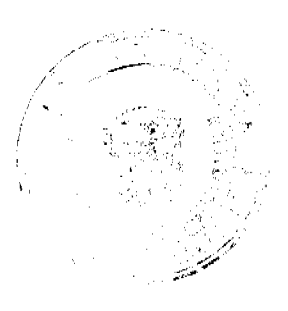

Gaceta Oficial Digital, miércoles 25 de junio de 2008

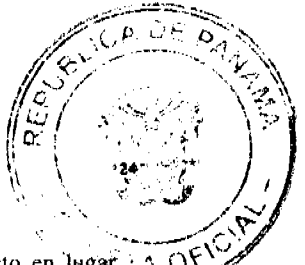

del río Escarrea. Oeste: Camino. Para efectos legales se fija el presente Edicto en lugar la OF visible de este Despacho, en la Alcaldía de Bugaba o en la corregiduría de Volcán y copiasdel mismo se entregarán al interesado para que las haga publicar en los órganos de publicidad correspondientes, tal como lo ordena el artículo 108 del Código Agrario. Este Edicto tendrá una vigencia de quince (15) días a partir de su última publicación. Dado en David, a los 13 días del mes de junio de 2008. (fdo.) ING. FULVIO ARAUZ G. Funcionario Sustanciador. (fdo.) ELVIA ELIZONDO. Secretaria Ad-Hoc. L.201-291341.

EDICTO No. 125 DIRECCIÓN DE INGENIERÍA MUNICIPAL DE LA CHORRERA.-SECCIÓN DE CATASTRO ALCALDÍA MUNICIPAL DEL DISTRITO DE LA CHORRERA. EL SUSCRITO ALCALDE DEL DISTRITO DE LA CHORRERA, HACE SABER: QUE EL SEÑOR (A) ARTURO ELIAS YOUNG BROOKS, varón, panameño, mayor de edad, casado, oficio independiente, residente en la Barriada Santa Clara, casa No. 2750, teléfono No. 253-5530, portador de la cédula de identidad personal No. 8-287-434, en representación de RICARDO ARTURO YOUNG DIAZ, ha solicitado a este Despacho que se le adjudique a Título de Plena Propiedad, en concepto de venta de un lote de terreno Municipal Urbano, localizado en el lugar denominado Calle El Sastre, de la Barriada Potrero Grande, Corregimiento El Coco, donde se llevará a cabo una construcción distinguido con el , y cuyos linderos y medidas son los siguientes: Norte: Resto de la Finca 6028, número Tomo 194, Folio 104, propiedad del Municipio de La Chorrera con: 21.93 Mts. Sur: Calle El Sastre con: 24.35 Mts. Este: Calle El Sastre con: 42.87 Mts. Oeste: Resto de la Finca 6028, Tomo 194, Folio 104, propiedad del Municipio de La Chorrera con: 44.39 Mts. Área total del terreno mil ocho metros cuadrados con sesenta y tres decímetros cuadrados (1,008.63 Mts.2). Con base a lo que dispone el Artículo 14 del Acuerdo Municipal No. 11-A del 6 de marzo de 1969, se fija el presente Edicto en un lugar visible al lote de terreno solicitado, por el término de diez (10) días, para que dentro de dicho plazo o término pueda oponerse la (s) que se encuentran afectadas. Entréguesele, sendas copias del presente Edicto al interesado, para su publicación por una sola vez en un periódico de gran circulación y en la Gaceta Oficial. La Chorrera, 27 de mayo de dos mil ocho. El Alcalde (fdo.) LCDO. LUIS A. GUERRA M. Jefe de la Sección de Catastro: (fdo.) IRISCELYS DIAZ G. Es fiel copia de su original. La Chorrera, veintisiete de mayo de dos mil ocho. IRISCELYS DIAZ G. Jefe de la Sección de Catastro Municipal. L. 201-292066.

EDICTO No. 126 DIRECCIÓN DE INGENIERÍA MUNICIPAL DE LA CHORRERA.-SECCIÓN DE CATASTRO ALCALDÍA MUNICIPAL DEL DISTRITO DE LA CHORRERA. EL SUSCRITO ALCALDE DEL DISTRITO DE LA CHORRERA, HACE SABER: QUE EL SEÑOR (A) ARTURO ELIAS YOUNG BROOKS, varón, panameño, mayor de edad, casado, oficio independiente, residente en la Barriada Santa Clara, Calle 30 Norte, casa No. 2750, teléfono No. 253-5530, portador de la cédula de identidad personal No. 8-287-434, en su propio nombre o en representación de su propia persona, ha solicitado a este Despacho que se le adjudique a Título de Plena Propiedad, en concepto de venta de un lote de terreno Municipal Urbano, localizado en el lugar denominado Calle El Sastre, de la Barriada Potrero Grande, Corregimiento El Coco, donde se llevará a cabo una construcción , y cuyos linderos y medidas son los siguientes: Norte: Resto distinguido con el número de la Finca 6028, Tomo 194, Folio 104, propiedad del Municipio de La Chorrera con: 21.94 Mts. Sur: Calle El Sastre con: 24.35 Mts. Este: Resto de la Finca 6028, Tomo 194, Folio 104, propiedad del Municipio de La Chorrera con: 44.39 Mts. Oeste: Vereda con: 46.04 Mts. Área total del terreno mil cuarenta y cuatro metros cuadrados con cuarenta decimetros cuadrados (1,044.40 Mts.2). Con base a lo que dispone el Artículo 14 del Acuerdo Municipal No. 11-A del 6 de marzo de 1969, se fija el presente Edicto en un lugar visible al lote de terreno solicitado, por el término de diez (10) días, para que dentro de dicho plazo o término pueda oponerse la (s) que se encuentran afectadas. Entréguesele, sendas copias del presente Edicto al interesado, para su publicación por una sola vez en un periódico de gran circulación y en la Gaceta Oficial. La Chorrera, 27 de mayo de dos mil ocho. El Alcalde (fdo.) LCDO. LUIS A. GUERRA M. Jefe de la Sección de Catastro: (fdo.) IRISCELYS DIAZ G. Es fiel copia de su original. La Chorrera, veintisiete de mayo de dos mil ocho. IRISCELYS DIAZ G. Jefe de la Sección de Catastro Municipal. L. 201-292067.

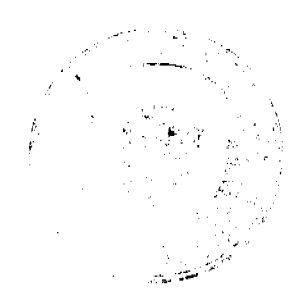

Gaceta Oficial Digital, miércoles 25 de junio de 2008

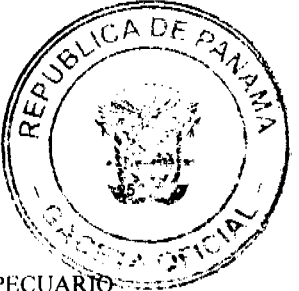

REPÚBLICA DE PANAMÁ MINISTERIO DE DESARROLLO AGROPECUARIO DIRECCIÓN NACIONAL DE REFORMA AGRARIA REGIÓN METROPOLITANA. EDICTO No. 8-AM-071. El Suscrito Funcionario Sustanciador de la Dirección Nacional de Reforma Agraria, en la provincia de Panamá al público, HACE CONSTAR: Que el señor (a) DESARROLLO OVINO S.A. INSCRITA A FICHA: 195514, ROLLO: 21791, IMAGEN: 2 (REP. LEGAL: DANIEL VENANCIO VILLARREAL GONZALEZ), vecino (a) de Alto de las Nubes, corregimiento de Las Cumbres, del distrito de Panamá, provincia de Panamá, portador de la cédula de identidad personal No. 8-438-993, ha solicitado a la Dirección Nacional de Reforma Agraria, mediante solicitud No. AM-088 del 3 de marzo de 1982, según plano aprobado No. 87-5592 deñ 13 de agosto de 1982, la adjudicación del Título Oneroso de una parcela de tierra patrimonial adjudicable, con una superficie total de 2 Has. + 0,000.21 m2 que forman parte de la Finca No. 6418, Tomo 206 y Folio 246, propiedad del Ministerio de Desarrollo Agropecuario. El terreno está ubicado en la localidad Alto de Las Nubes, corregimiento de Las Cumbres, distrito de Panamá, provincia de Panamá, comprendido dentro de los siguientes linderos. Norte: Emérito Núñez, David Enrique Araúz De Gracia. Sur: Camino de tierra de 10.00 metros de ancho. Este: David Enriquez Araúz De Gracia. Oeste: Camino de tierra de 10.00 metros de ancho. Para los efectos legales se fija el presente Edicto en lugar visible de este Despacho, en la Alcaldía del distrito de Panamá, o en la corregiduría de Las Cumbres y copia del mismo se le entregará al interesado para que las haga publicar en los órganos de publicidad correspondientes, tal como lo ordena el artículo 108 del Código Agrario. Este Edicto tendrá una vigencia de quince (15) días a partir de la última publicación. Dado en Panamá a los 3 días del mes de junio de 2008. (fdo.) ING. PABLO E. VILLALOBOS D. Funcionario Sustanciador. (fdo.) NUVIA CEDEÑO. Secretaria Ad-Hoc. L.201-292042.

REPÚBLICA DE PANAMÁ MINISTERIO DE DESARROLLO AGROPECUARIO DIRECCIÓN NACIONAL DE REFORMA AGRARIA REGIÓN No. 5, PANAMÁ OESTE EDICTO No. 123-DRA-08. El Suscrito Funcionario Sustanciador de la Dirección Nacional de Reforma Agraria, en la provincia de Panamá, al público. HACE CONSTAR: Que el señor (a) ELIEZER JOSE MONTENEGRO SORIANO, vecino (a) de Bejuco, corregimiento de Bejuco, del distrito de Chame, provincia de Panamá, portador de la cédula de identidad personal No. 8-788-1752, ha solicitado a la Dirección Nacional de Reforma Agraria, mediante solicitud No. 8-5-169-2007 del 5 de abril de 2007, según plano aprobado No. 806-14-13831, la adjudicación del Título Oneroso de una parcela de tierra Baldía Nacional adjudicable, con una superficie total de 14 Has. + 6533.76 M2. El terreno está ubicado en la localidad de El Nanzal Arriba, corregimiento de Sorá, distrito de Chame, provincia de Panamá, comprendido dentro de los siguientes linderos. Globo "A". Norte: Saturnino Navarro y camino hacia El Nanzal y quebrada El Higuerón. Sur: Presentación Medina y quebrada El Tabiral. Este: Saturnino Navarro y quebrada El Tabiral. Oeste: Presentación Medina y Saturnino Navarro. Para los efectos legales se fija el presente Edicto en lugar visible de este Despacho, en la Alcaldía del distrito de Chame o en la corregiduría de Sorá y copia del mismo se le entregará al interesado para que las haga publicar en los órganos de publicidad correspondientes, tal como lo ordena el artículo 108 del Código Agrario. Este Edicto tendrá una vigencia de quince (15) días a partir de la última publicación. Dado en Capira a los 12 días del mes de junio de 2008. (fdo.) ING. MIGUEL MADRID. Funcionario Sustanciador. (fdo.) ANIBAL TORRES. Secretario Ad-Hoc. L.201-291118.

REPÚBLICA DE PANAMÁ MINISTERIO DE DESARROLLO AGROPECUARIO DIRECCIÓN NACIONAL DE REFORMA AGRARIA REGIÓN No. 5, PANAMÁ OESTE EDICTO No. 124-DRA-2008. El Suscrito Funcionario Sustanciador de la Dirección Nacional de Reforma Agraria, del Ministerio de Desarrollo Agropecuario, en la provincia de Panamá. HACE CONSTAR: Que el señor (a) **DEMETRIO FLORES MORAN**, vecino (a) de Tinajones Arriba, corregimiento de Amador, del distrito de La Chorrera, provincia de Panamá, portador de la cédula de identidad personal No. 8-217-1099, ha solicitado a la Dirección Nacional de Reforma Agraria, mediante solicitud No. 8-5-01-2007, según plano aprobado No. 807-03-19158, la adjudicación a Título Oneroso de una parcela de tierra Baldía Nacional adjudicable, con una superficie total de 24 Has. + 2004.89 M2, ubicada en la localidad de Tinajones Arriba, corregimiento de Amador, distrito de La Chorrera, provincia de Panamá, comprendido dentro de los siguientes linderos. Norte: Camino de tierra de 10.00 m2 hacia Tinajones Arriba y hacia Zanguenga. Sur: Diomedes Jacinto Díaz

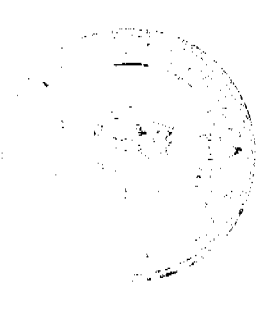

Gaceta Oficial Digital, miércoles 25 de junio de 2008

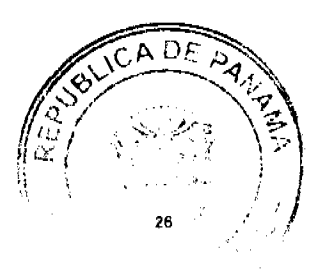

Sánchez. Este: Camino de tierra de 12.80 m2 hacia otras fincas. Oeste: Pascual Reyes Morán, Qda. La Palma, Ismael Navarro. Para los efectos legales se fija el presente Edicto en lugar visible de este Despacho, en la Alcaldía del distrito de La Chorrera, o en la corregiduría de Amador y copia del mismo se le entregará al interesado para que lo haga publicar en los órganos de publicidad correspondientes, tal como lo ordena el artículo 108 del Código Agrario. Este Edicto tendrá una vigencia de quince (15) días a partir de la última publicación. Dado en Capira a los 17 días del mes de junio de 2008. (fdo.) ING. MIGUEL MADRID. Funcionario Sustanciador. (fdo.) RAUSELA CAMPOS. Secretaria Ad-Hoc. L.201-291538.

REPÚBLICA DE PANAMÁ MINISTERIO DE DESARROLLO AGROPECUARIO DIRECCIÓN NACIONAL DE REFORMA AGRARIA REGIÓN No. 5, PANAMA OESTE EDICTO No. 132-DRA-2008. El Suscrito Funcionario Sustanciador de la Dirección Nacional de Reforma Agraria, del Ministerio de Desarrollo Agropecuario, en la provincia de Panamá. HACE CONSTAR: Que el señor (a) JOSE INES ARQUIÑEZ RODRIGUEZ, vecino (a) de El Valle, corregimiento de Antón, del distrito de Antón, provincia de Panamá, portador de la cédula de identidad personal No. 2-84-1971, ha solicitado a la Dirección Nacional de Reforma Agraria, mediante solicitud No. 8-5-210-06 del 7 de abril de 2006, según plano aprobado No. 809-07-18810, la adjudicación a Título Oneroso de una parcela de tierra Baldía Nacional adjudicable, con una superficie de 1 Has. + 847.86 M2, ubicada en la localidad de La Palma, corregimiento de Las Uvas, distrito de San Carlos, provincia de Panamá, comprendido dentro de los siguientes linderos. Norte: Camino de tierra de 15.00 mts. hacia El Nance y hacia Carret. Princ.. del Valle. Sur: Rodolfo Camarena. Este: Gabriel Sánchez Polanco. Oeste: Enrique Abel Cañizalez. Para los efectos legales se fija el presente Edicto en lugar visible de este Despacho, en la Alcaldía del distrito de San Carlos, o en la corregiduría de Las Uvas y copia del mismo se le entregará al interesado para que lo haga publicar en los órganos de publicidad correspondientes, tal como lo ordena el artículo 108 del Código Agrario. Este Edicto tendrá una vigencia de quince (15) días a partir de la última publicación. Dado en Capira a los 20 días del mes de junio de 2008. (fdo.) ING. MIGUEL MADRID. Funcionario Sustanciador. (fdo.) ANIBAL TORRES. Secretario Ad-Hoc. L.201-291970.

REPÚBLICA DE PANAMÁ MINISTERIO DE DESARROLLO AGROPECUARIO, REGIÓN No. 2, VERAGUAS. EDICTO No. 464-2008. EL SUSCRITO FUNCIONARIO SUSTANCIADOR DE LA DIRECCIÓN NACIONAL DE REFORMA AGRARIA EN LA PROVINCIA DE VERAGUAS AL PÚBLICO. HACE SABER: Que el señor (a) CATALINO NIETO PINZON, vecino (a) de Aguadulce, corregimiento Aguadulce, distrito de Aguadulce, portador de la cédula No. 2-46-812, ha solicitado a la Dirección Nacional de Reforma Agraria, mediante solicitud No. 9-448, plano aprobado No. 902-06-13303, adjudicación de un título oneroso, de una parcela de tierras baldías Nacionales adjudicable, con una superficie de 0 Has + 9085.32 M2, ubicadas en Las Trancas, corregimiento de La Laguna, distrito de Calobre, provincia de Veraguas, comprendida dentro de los siguientes linderos. Norte: María Ignacia Morales García. Sur: Camino de 15.00 metros de ancho a Las Trancas y a otros lotes. Este: Camino de 15.00 metros de ancho a Las Trancas y a otros lotes. Oeste: Crecencio Fernández. Para los efectos legales se fija este Edicto en lugar visible de este Despacho y en la Alcaldía del distrito de Calobre y copia del mismo se entregará al interesado para que las haga publicar en los órganos de publicidad correspondientes, tal como lo ordena el artículo 108 del Código Agrario. Este EDICTO tendrá una vigencia de quince (15) días a partir de la última publicación. Dado en la ciudad de Santiago, 19 de mayo de 2008. (fdo.) Magíster ABDIEL ÁBREGO C., Funcionario Sustanciador. (fdo.) SRA. ANA E. ADAMES, Secretaria Ad-Hoc. L.201-291725.

REPÚBLICA DE PANAMÁ MINISTERIO DE DESARROLLO AGROPECUARIO, REGIÓN No. 2, VERAGUAS. EDICTO No. 465-2008. EL SUSCRITO FUNCIONARIO SUSTANCIADOR DE LA DIRECCIÓN NACIONAL DE REFORMA AGRARIA EN LA PROVINCIA DE VERAGUAS AL PÚBLICO. HACE SABER: Que el señor (a) CATALINO NIETO PINZON, vecino (a) de Aguadulce, corregimiento Aguadulce, distrito de Aguadulce, portador de la cédula No. 2-46-812, ha solicitado a la Dirección Nacional de Reforma Agraria, mediante solicitud No. 9-449, plano aprobado No. 902-06-

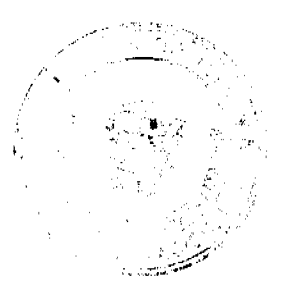

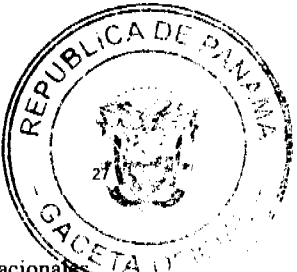

13300, adjudicación de un título oneroso, de una parcela de tierras baldías Nacionales adjudicable, con una superficie de 7 Has + 8244.10 M2, ubicadas en Las Trancas, corregimiento de La Laguna, distrito de Calobre, provincia de Veraguas, comprendida dentro de los siguientes linderos. Norte: Quebrada Las Trancas, Arnulfo Simití. Sur: Camino de 15.00 metros de ancho a Calobre, a Las Trancas. Este: Guillermina Pinzón. Oeste: Carlos Raúl Flores. Para los efectos legales se fija este Edicto en lugar visible de este Despacho y en la Alcaldía del distrito de Calobre y copia del mismo se entregará al interesado para que las haga publicar en los órganos de publicidad correspondientes, tal como lo ordena el artículo 108 del Código Agrario. Este EDICTO tendrá una vigencia de quince (15) días a partir de la última publicación. Dado en la ciudad de Santiago, 19 de mayo de 2008. (fdo.) Magister ABDIEL ÁBREGO C., Funcionario Sustanciador. (fdo.) SRA. ANA E. ADAMES, Secretaria Ad-Hoc. L.201-291718.

REPÚBLICA DE PANAMÁ MINISTERIO DE DESARROLLO AGROPECUARIO DEPARTAMENTO DE REFORMA AGRARIA REGIÓN No. 3, HERRERA EDICTO No. 031-2008. EL SUSCRITO FUNCIONARIO SUSTANCIADOR DE LA DIRECCIÓN NACIONAL DE REFORMA AGRARIA DEL MINISTERIO DE DESARROLLO<br>AGROPECUARIO EN LA PROVINCIA DE HERRERA. HACE SABER: Que el señor (a) JORGE ERNESTO ALTAMIRANO GUILLEN, varón, mayor de edad, de nacionalidad panameña, estado civil casado, independiente, portador de la cédula de identidad personal No. 6-37-77, vecino (a) y residente en la comunidad de Las Minas, corregimiento de Cabecera, distrito de Las Minas, provincia de Herrera, ha solicitado a la Dirección Nacional de Reforma Agraria, la adjudicación a título oneroso de un (1) globo de terreno que corresponde al plano aprobado número 602-05-6565 fechado el día 21 de septiembre de 2007, con una extensión superficial de cuatro hectáreas con tres mil ochocientos cincuenta punto cincuenta y tres metros cuadrados (4 Has. + 3850.53 Mts2), las cuales se encuentran localizadas en el lugar conocido como La Peña, corregimiento de Leones, distrito de Las Minas, provincia de Herrera, comprendida dentro de los siguientes linderos: Norte: Pedro Pimentel y Casilda Espinosa Cruz. Sur: Camino nacional que conduce a La Miel. Este: Pedro Pimentel. Oeste: Casilda Espinosa Cruz, Amael Díaz. Eligio Mendoza y Ulises Escudero. Para efectos legales se fija el presente Edicto en lugar visible de esta Oficina de Reforma Agraria, en la Alcaldía de Las Minas, copias del mismo se entregarán al interesado para que las haga publicar en los órganos de publicidad correspondientes, tal como lo ordena el artículo 108 del Código Agrario. Este Edicto tendrá una vigencia de quince (15) días a partir de la última publicación. Dado en la ciudad de Chitré, a los catorce (14) días del mes de abril de 2008. (fdo.) TEC. JACOB POSAM P. Funcionario Sustanciador. (fdo.) JOVANA DEL C. ARANDA. Secretaria. L.201-271587-R.

REPÚBLICA DE PANAMÁ MINISTERIO DE DESARROLLO AGROPECUARIO DEPARTAMENTO DE REFORMA AGRARIA REGIÓN No. 3, HERRERA EDICTO No. 032-2008. EL SUSCRITO FUNCIONARIO SUSTANCIADOR DE LA DIRECCIÓN NACIONAL DE REFORMA AGRARIA DEL MINISTERIO DE DESARROLLO AGROPECUARIO EN LA PROVINCIA DE HERRERA. HACE SABER: Que el señor (a) LADISLAO MARIN OJOS, varón, mayor de edad, de nacionalidad panameña, estado civil casado, agrónomo, portador de la cédula de identidad personal No. 9-157-365, vecino (a) y residente en la comunidad de El Suay, corregimiento de Leones, distrito de Las Minas, provincia de Herrera, ha solicitado a la Dirección Nacional de Reforma Agraria, la adjudicación a título oneroso de un (1) globo de terreno que corresponde al plano aprobado número 606-04-6486 fechado el día 30 de marzo de 2007, con una extensión superficial de una hectárea con cuarenta y ocho punto noventa y siete metros cuadrados (1 Has. + 0048.97 Mts2), las cuales se encuentran localizadas en el lugar conocido como Bayano, corregimiento de El Barrero, distrito de Pesé, provincia de Herrera, comprendida dentro de los siguientes linderos: Norte: Rogelio Monterrey. Sur: Varela Hermanos. Este: Gabriel Marciaga. Oeste: Camino hacia la carretera Pesé-Chitré. Para efectos legales se fija el presente Edicto en lugar visible de esta Oficina de Reforma Agraria, en la Alcaldía de Pesé, copias del mismo se entregarán al interesado para que las haga publicar en los órganos de publicidad correspondientes, tal como lo ordena el artículo 108 del Código Agrario. Este Edicto tendrá una vigencia de quince (15) días a partir de la última publicación. Dado en la ciudad de Chitré, a los catorce (14) días del mes de abril de 2008. (fdo.) TEC. JACOB

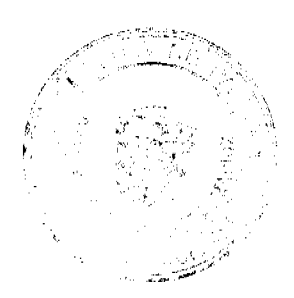

No. 26069

Gaceta Oficial Digital, miércoles 25 de junio de 2008

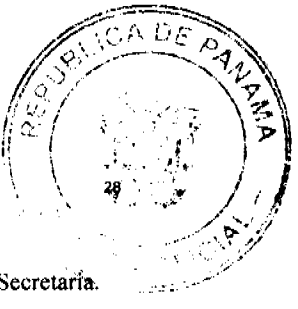

POSAM P. Funcionario Sustanciador. (fdo.) JOVANA DEL C. ARANDA. Secretaria. L.201-272128-R.

REPÚBLICA DE PANAMÁ MINISTERIO DE DESARROLLO AGROPECUARIO DEPARTAMENTO DE REFORMA AGRARIA REGIÓN No. 3, HERRERA EDICTO No. 033-2008. EL SUSCRITO FUNCIONARIO SUSTANCIADOR DE LA DIRECCIÓN NACIONAL DE REFORMA AGRARIA DEL MINISTERIO DE DESARROLLO AGROPECUARIO EN LA PROVINCIA DE HERRERA. HACE SABER: Que el señor (a) ANTONINO MENDOZA NIETO, varón, mayor de edad, de nacionalidad panameña, estado civil casado, jubilado, portador de la cédula de identidad personal No. 6-23-1050, vecino (a) y residente en la comunidad de Calle Arriba, corregimiento de Cabecera, distrito de Los Pozos, provincia de Herrera, RAUL MENDOZA MARIN, varón, mayor de edad, de nacionalidad panameña, estado civil soltero, profesor en educación, portador de la cédula de identidad personal No. 6-78-847, vecino y residente en la comunidad de Monagrillo, corregimiento de Monagrillo, distrito de Chitré, provincia de herrera y MIGUEL MENDOZA ODA, varón, mayor de edad, de nacionalidad panameña, comerciante, estado civil casado, portador de la cédula de identidad personal No. 6-65-391, vecino y residente en la comunidad de Los Pozos, corregimiento Cabecera, distrito de Los Pozos, provincia de Herrera, han solicitado a la Dirección Nacional de Reforma Agraria, la adjudicación a título oneroso de un globo de terreno que corresponde al plano aprobado número 603-02-6364, con fecha 24 de febrero de 2006, con una superficie de once hectáreas con dos mil novecientos cuarenta y uno punto sesenta y ocho metros cuadrados (11 Has. + 2941.68 Mts2), localizadas en el lugar conocido como Alto del Pifá, corregimiento de El Capurí, distrito de Los Pozos, provincia de Herrera, comprendida dentro de los siguientes linderos: Norte: Isaías Bultrón y Juan Pérez. Sur: Sixto Pinto y camino de El Jacintillo a Los Pozos. Este: Juan Pérez y Sixto Pinto. Oeste: Camino de Los Pozos a El Jacintillo y a Los Cerros de Paja, cementerio, Avelino Marín, Margarito Gómez. Para efectos legales se fija el presente Edicto en lugar visible de esta Oficina de Reforma Agraria, en la Alcaldía de Los Pozos, copias del mismo se entregarán al interesado para que las haga publicar en los órganos de publicidad correspondientes, tal como lo ordena el artículo 108 del Código Agrario. Este Edicto tendrá una vigencia de quince (15) días a partir de la última publicación. Dado en la ciudad de Chitré, a los catorce (14) días del mes de abril de 2008. (fdo.) TEC. JACOB POSAM P. Funcionario Sustanciador (a.i.). (fdo.) JOVANA ARANDA. Secretaria. L.201-277327-R.

REPÚBLICA DE PANAMÁ MINISTERIO DE DESARROLLO AGROPECUARIO DEPARTAMENTO DE REFORMA AGRARIA REGIÓN No. 3, HERRERA EDICTO No. 034-2008. EL SUSCRITO FUNCIONARIO SUSTANCIADOR DE LA DIRECCIÓN NACIONAL DE REFORMA AGRARIA DEL MINISTERIO DE DESARROLLO AGROPECUARIO EN LA PROVINCIA DE HERRERA. HACE SABER: Que el señor (a) LEONEL AGUSTÍN MARCIAGA MARQUEZ, varón, mayor de edad, de nacionalidad panameña, estado civil casado, albañil, portador de la cédula de identidad personal No. 6-85-354, vecino (a) y residente en la comunidad de Las Playitas, corregimiento de Llano Bonito, distrito de Chitré, provincia de Herrera, ha solicitado a la Dirección Nacional de Reforma Agraria, la adjudicación a título oneroso de un globo de terreno que corresponde al plano aprobado número 603-04-6478, con fecha 9 de marzo de 2007, con una extensión superficial de cero hectáreas con quinientos ochenta y cinco punto cuarenta y nueve metros cuadrados (0 Has. + 0585.59 Mts2), localizadas en el lugar conocido como El Cedro, corregimiento de El Cedro, distrito de Los Pozos, provincia de Herrera, comprendida dentro de los siguientes linderos: Norte: Agustín Marciaga González. Sur: Calle de la iglesia. Este: Calle Central. Oeste: Agustín Marciaga González. Para efectos legales se fija el presente Edicto en lugar visible de esta Oficina de Reforma Agraria, en la Alcaldía de Los Pozos, copias del mismo se entregarán al interesado para que las haga publicar en los órganos de publicidad correspondientes, tal como lo ordena el artículo 108 del Código Agrario. Este Edicto tendrá una vigencia de quince (15) días a partir de la última publicación. Dado en la ciudad de Chitré, a los catorce (14) días del mes de abril de 2008. (fdo.) TEC. JACOB POSAM P. Funcionario Sustanciador (a.i.). (fdo.) JOVANA ARANDA. Secretaria. L.201-281733-R.

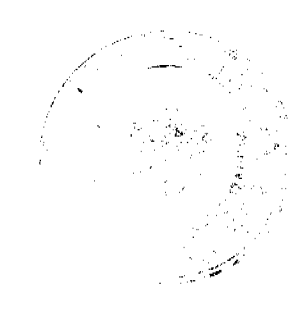

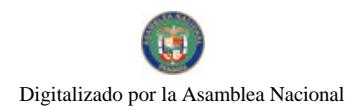

Gaceta Oficial Digital, miércoles 25 de junio de 2008

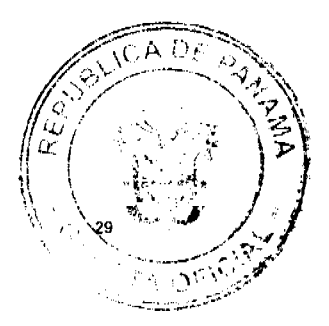

#### FE DE ERRATA

"PARA CORREGIR ERROR INVOLUNTARIO EN LA PUBLICACIÓN DEL DECRETO DE GABINETE NO. 14 DE 18 DE JUNIO DE 2008, EMITIDO POR EL CONSEJO DE GABINETE Y PUBLICADO EN LA GACETA OFICIAL NO. 26066 DE VIERNES 20 DE JUNIO DE 2008. EL MISMO SE PUBLICA ÍNTEGRAMENTE CON SUS **CORRESPONDIENTES ANEXOS".** 

## DECRETO DE GABINETE No. 14 (de 18 de junio de 2008)

#### Por el cual no se concede la prórroga de medida de salvaguardia solicitada por la empresa Celloprint S.A.

EL CONSEJO DE GABINETE, en uso de sus facultades constitucionales y legales,

#### CONSIDERANDO:

Que el Gobierno Nacional reconoce la importancia de acciones mediante el establecimiento de medidas de urgencia para contrarrestar las importaciones de bienes en tal cantidad o condiciones que causen, o amenacen causar, daños graves o importantes al sector productivo panameño, de acuerdo con el Decreto Ley 7 de 2006 y el Acuerdo sobre Salvaguardias de la Organización Mundial del Comercio;

Que el día 10 de abril de 2008, la empresa Celloprint, S.A., en representación de la rama de la producción nacional, solicitó, según lo establecido en el artículo 58 del Decreto Ley 7 de 2006 y el artículo 7.2 del Acuerdo sobre Salvaguardias, prórroga a la medida de salvaguardia para las películas impresas en rollo para la fabricación de empaques flexibles de polipropileno en su estructura monocapa, destinadas a máquinas empacadoras, fabricadas a partir del proceso de soplado biorientado (BOPP), establecida mediante el Decreto de Gabinete No. 24 de 8 de octubre de 2007;

Que, mediante la Resolución No. 01 del 11 de abril de 2008, la Dirección de Administración de Tratados Comerciales Internacionales y de Defensa Comercial, admite la mencionada solicitud de prórroga de medidas de salvaguardia para su correspondiente evaluación, conforme a las disposiciones legales vigentes;

Que, mediante el Decreto de Gabinete No. 9 de 19 de mayo de 2008, publicado en la Gaceta Oficial No.26046, del día 23 de mayo de 2008, el Consejo de Gabinete le otorga un plazo no mayor quince (15) días hábiles, a la Autoridad Investigadora, para que le remita la recomendación referente a la viabilidad o no, de la prórroga solicitada;

Que el día 13 de junio de 2008 fue remitida al Ministerio de la Presidencia, la Resolución No.02 de la Dirección Nacional de Administración de Tratados Comerciales Internacionales y de Defensa Comercial, la cual hace la recomendación respecto a la solicitud de prórroga solicitada por la empresa Celloprint S.A.,

### **DECRETA:**

Artículo 1. No concedrer la prórroga solicitada por la empresa CELLOPRINT, S.A., para la medida de salvaguardia adoptada mediante el Decreto de Gabinete No. 24 de 8 de octubre de 2007.

Artículo 2. Ordenar el reembolso de las sumas cobradas a razón de la aplicación de la medida de salvaguardia posterior al periodo establecido en el artículo 4 del Decreto de Gabinete No. 24 de 8 de octubre de 2007.

Artículo 3. Eliminar las siguientes fracciones del Arancel de Importación:

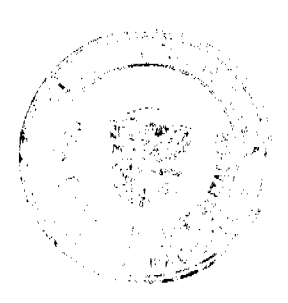

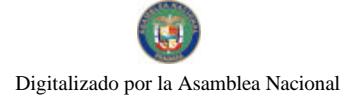

#### Gaceta Oficial Digital, miércoles 25 de junio de 2008

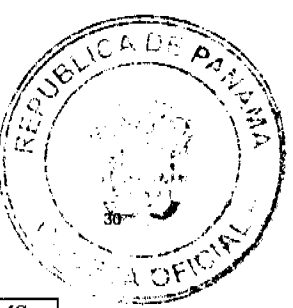

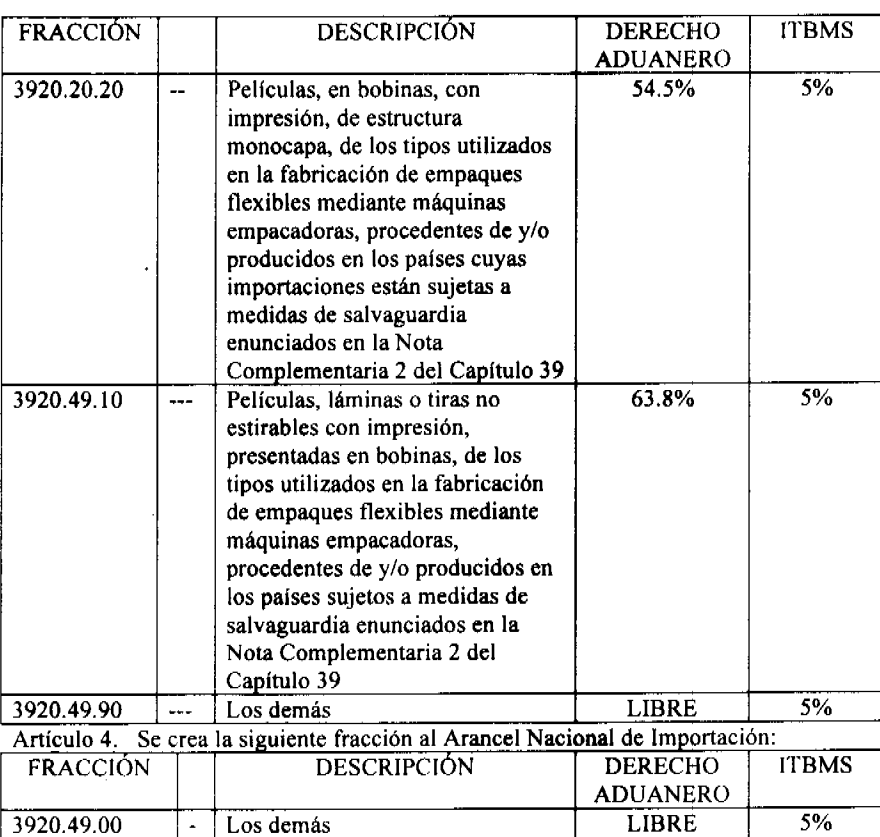

Artículo 5. Eliminar la Nota Complementaria del Capítulo 39, contenida en el artículo 7 del Decreto de Gabinete No.24 de 8 de octubre de 2007.

Artículo 6. Remitir, de conformidad con el numeral 7 del artículo 200 de la Constitución Política de la República, copia autenticada del presente Decreto de Gabinete a la Asamblea Nacional.

Artículo 7. Este Decreto de Gabinete comenzará a regir desde su promulgación.

COMUNIQUESE Y CÚMPLASE.

 $\overline{ }$ .

Dado en la ciudad de Panamá, a los 18 días del mes de junio de dos mil ocho (2008).

#### MARTÍN TORRIJOS ESPINO Presidente de la República

El Ministro de Gobierno y Justicia, DANIEL DELGADO-DIAMANTE El Ministro de Relaciones Exteriores, SAMUEL LEWIS NAVARRO El Ministro de Educación, SALVADOR A. RODRÍGUEZ G. El Ministro de Obras Públicas, BENJAMÍN COLAMARCO PATIÑO La Ministra de Salud. ROSARIO TURNER MONTENEGRO El Ministro de Trabajo y Desarrollo Laboral, EDWIN SALAMÍN JAEN La Ministra de Comercio e Industrias, CARMEN GISELA VERGARA El Ministro de Vivienda, **GABRIEL DIEZ P.** 

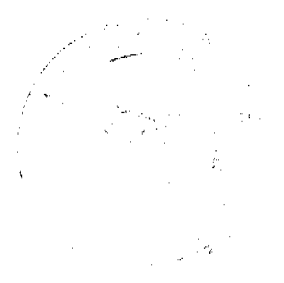

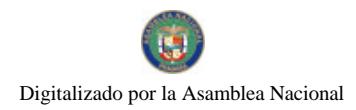

 $\mathcal{C}$ A DE £. ¢۴  $\langle T_{\rm A}|{\rm O}\rangle$ ìъ. .ಸಿಂ<del>ದ್ಧಾರ್ಥ</del>ಕನ

No. 26069

Gaceta Oficial Digital, miércoles 25 de junio de 2008

El Ministro de Desarrollo Agropecuario,<br>GUILLERMO SALAZAR NICOLAU La Ministra de Desarrollo Social,<br>MARÍA ROQUEBERT LEÓN El Ministro de Economía y Finanzas, HÉCTOR E. ALEXANDER H. El Ministro de Asuntos del Canal, DANI KUZNIECKY

DILIO ARCIA TORRES Ministro de la Presidencia y Secretario General del Consejo de Gabinete

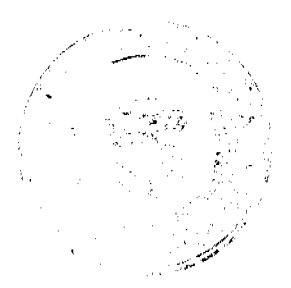